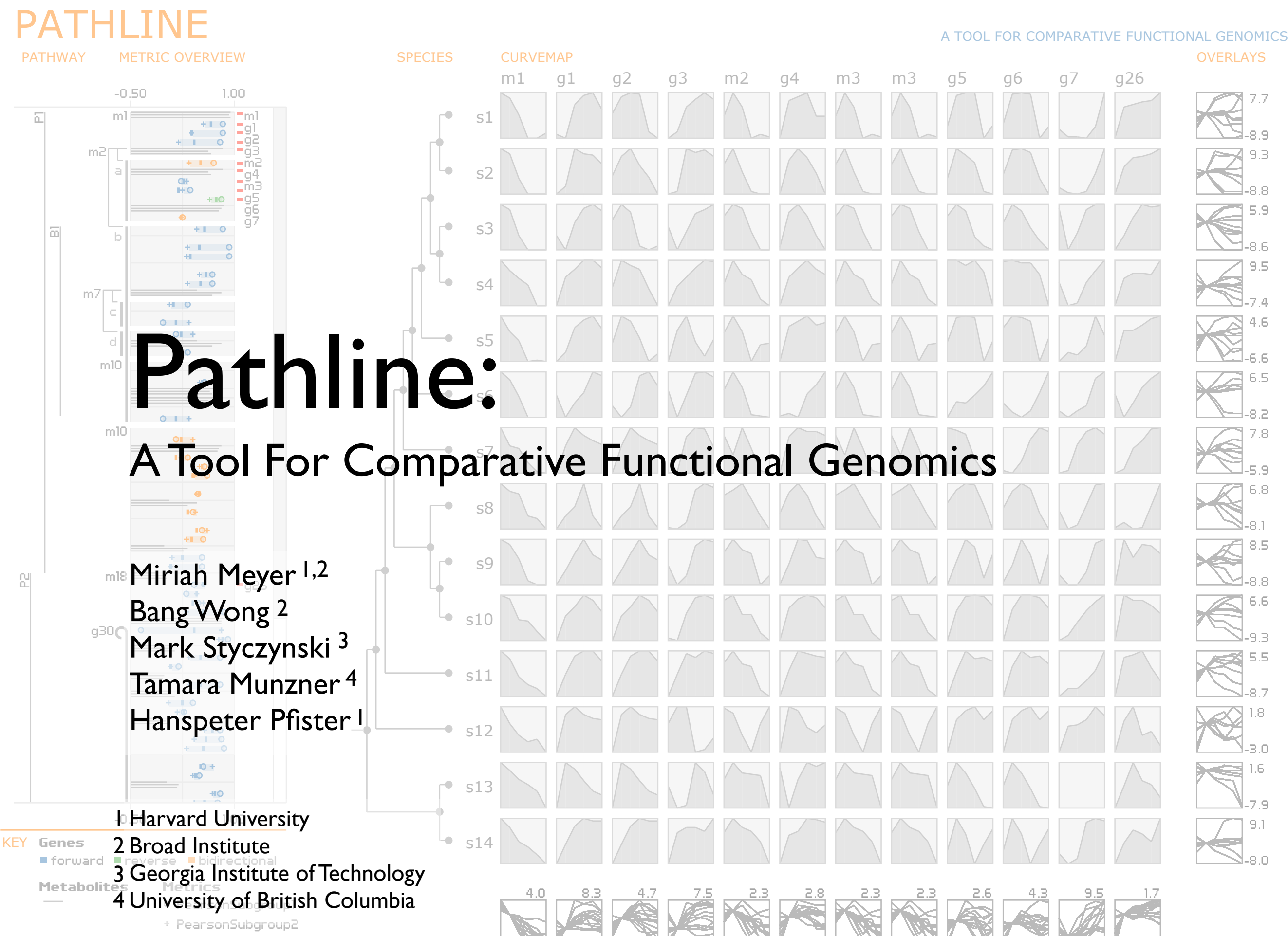

 $-9.3$ 

 $-5.2$ 

 $-7.1$ 

 $-4.4$ 

 $-8.0$ 

 $-5.0$ 

 $-8.0$ 

 $-8.0$ 

 $-3.2$ 

 $-4.3$ 

 $-2.3$ 

 $-4.0$ 

+ PearsonALL

### roadmap

- background
- data & tasks
- Pathline
- case studies
- conclusions and future work

### background

### **functional genomics**

*how do genes work together to perform different functions in a cell?*

### **functional genomics data**

*gene expression molecular pathways*

*... the measured level of how much a gene is on or off ... a single quantitative value*

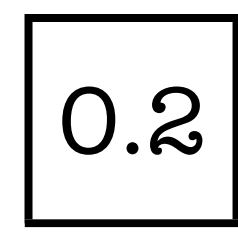

*... the measured level of how much a gene is on or off ... a single quantitative value*

#### **biologists measure it** ...

*... for many genes*

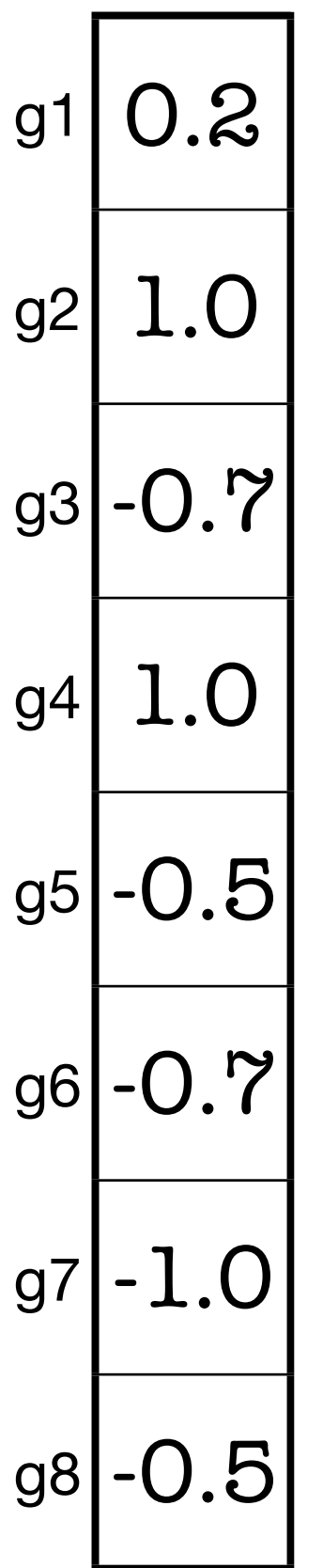

*... the measured level of how much a gene is on or off ... a single quantitative value*

#### **biologists measure it** ...

*... for many genes ... in many samples (time points, tissue types, species)* 

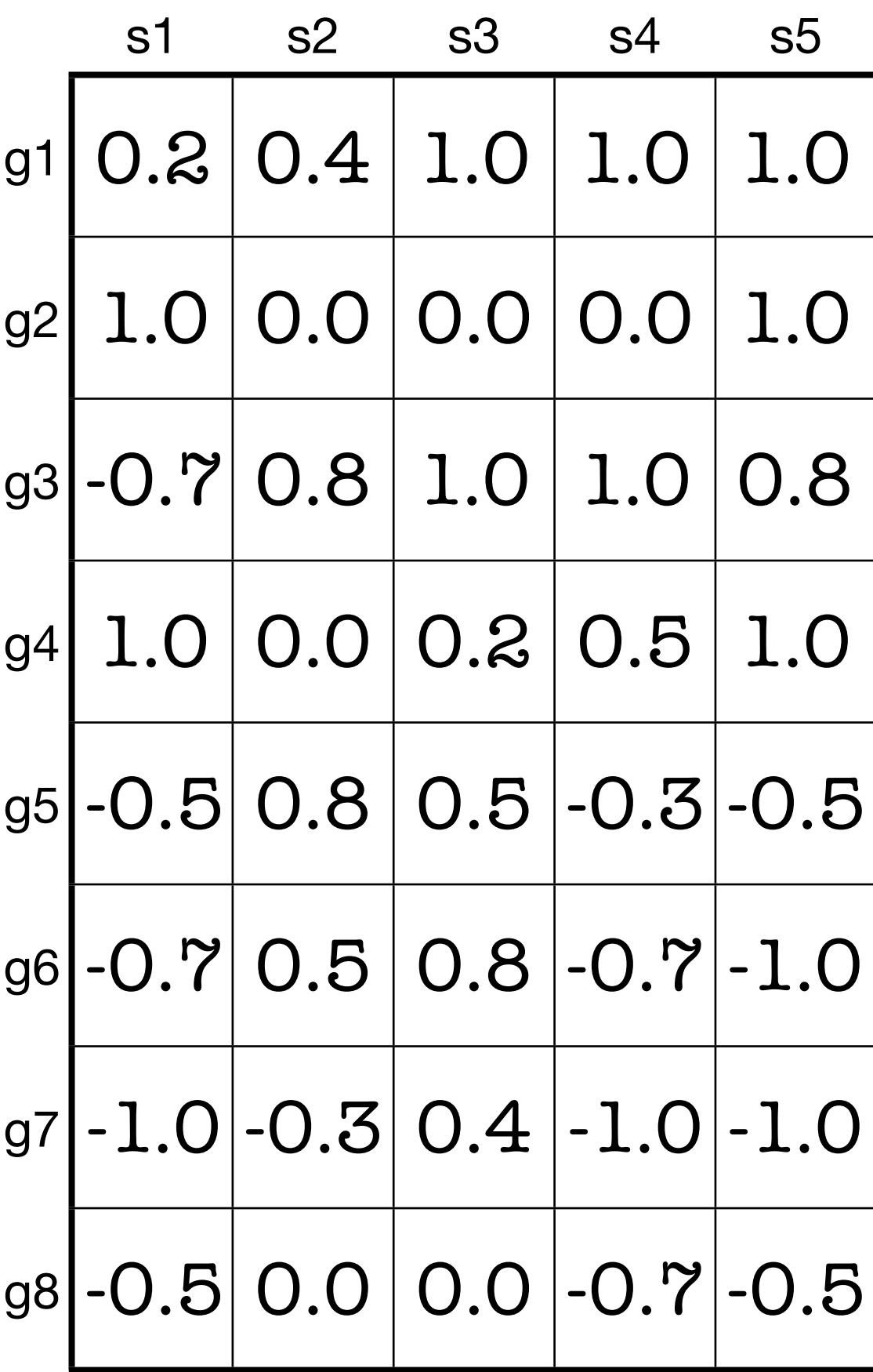

*... the measured level of how much a gene is on or off ... a single quantitative value*

#### **biologists measure it** ...

*... for many genes ... in many samples (time points, tissue types, species)* 

#### **visualized with heatmaps**

[Wilkinson09][Saldanha04][Seo02][Eisen98] [Gehlenborg10][Weinstein08]

#### *encode value with color*

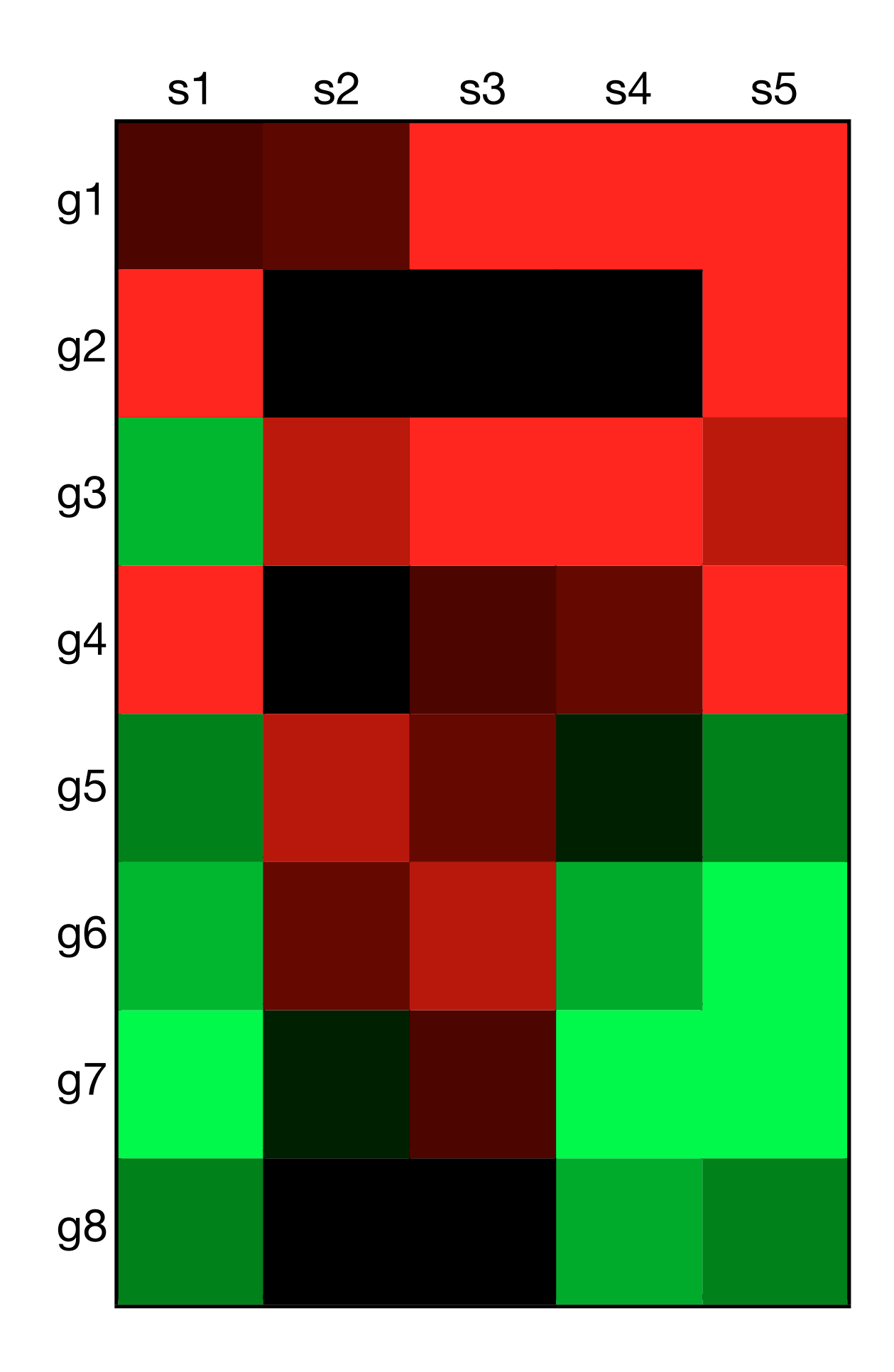

*... the measured level of how much a gene is on or off ... a single quantitative value*

#### **it is measured** ...

*... for many genes ... in many samples (time points, tissue types, species)* 

#### **visualized with heatmaps**

[Wilkinson09] [Saldanha04] [Seo02] [Eisen98] [Gehlenborg10] [Weinstein08]

*encode value with color*

*augmented with clustering* 

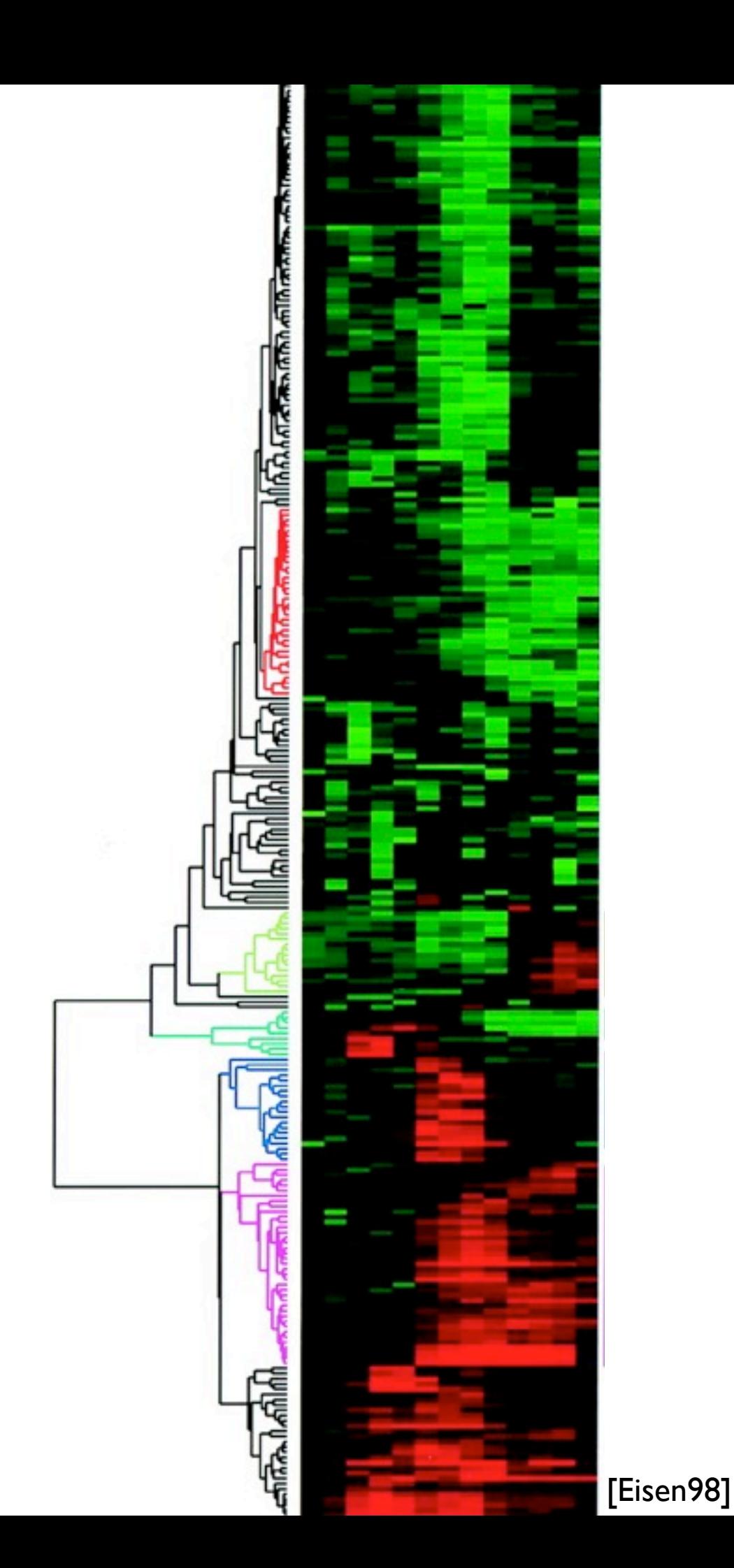

### the functioning of a cell is controlled by many interrelated chemical reactions performed by genes

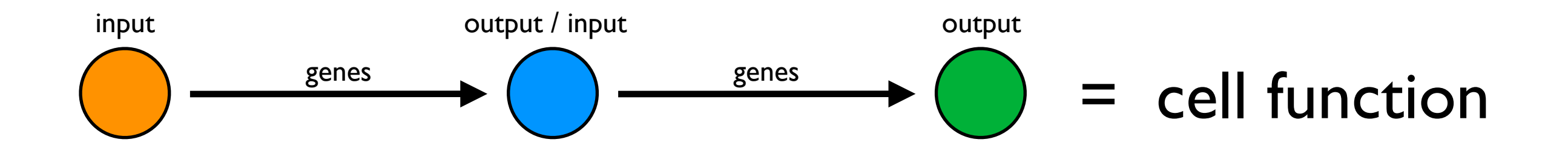

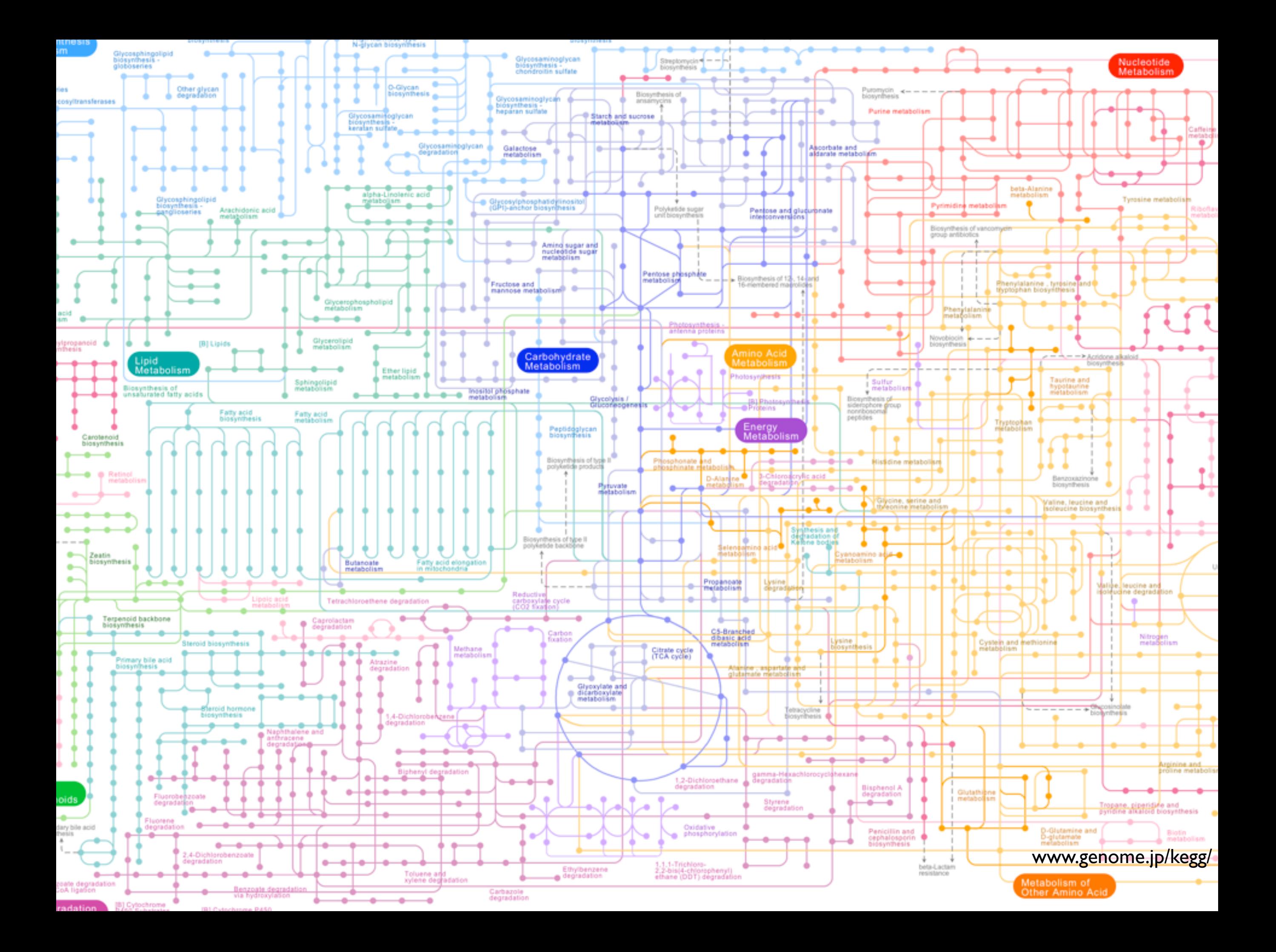

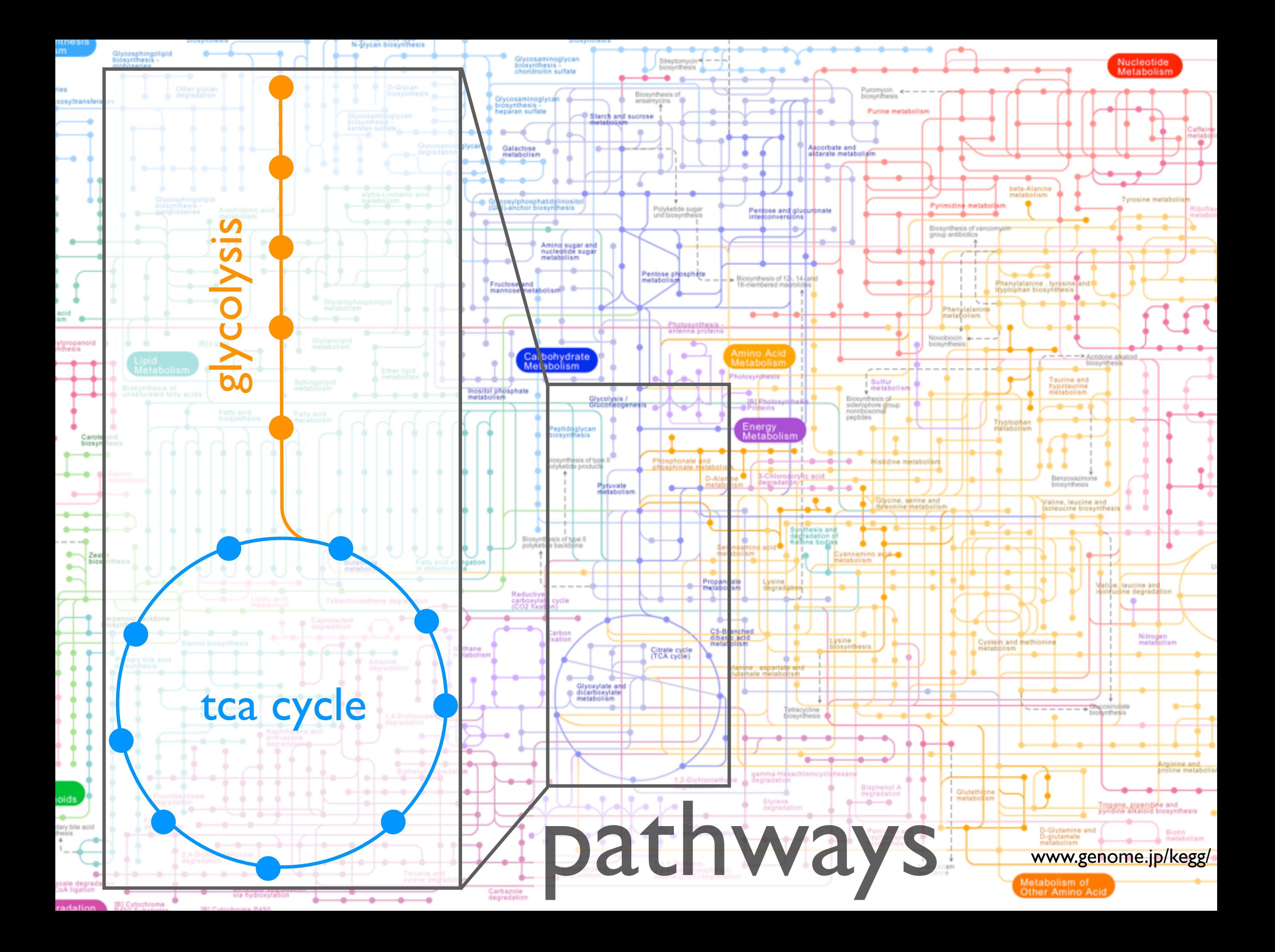

PYRIMIDINE METABOLISM

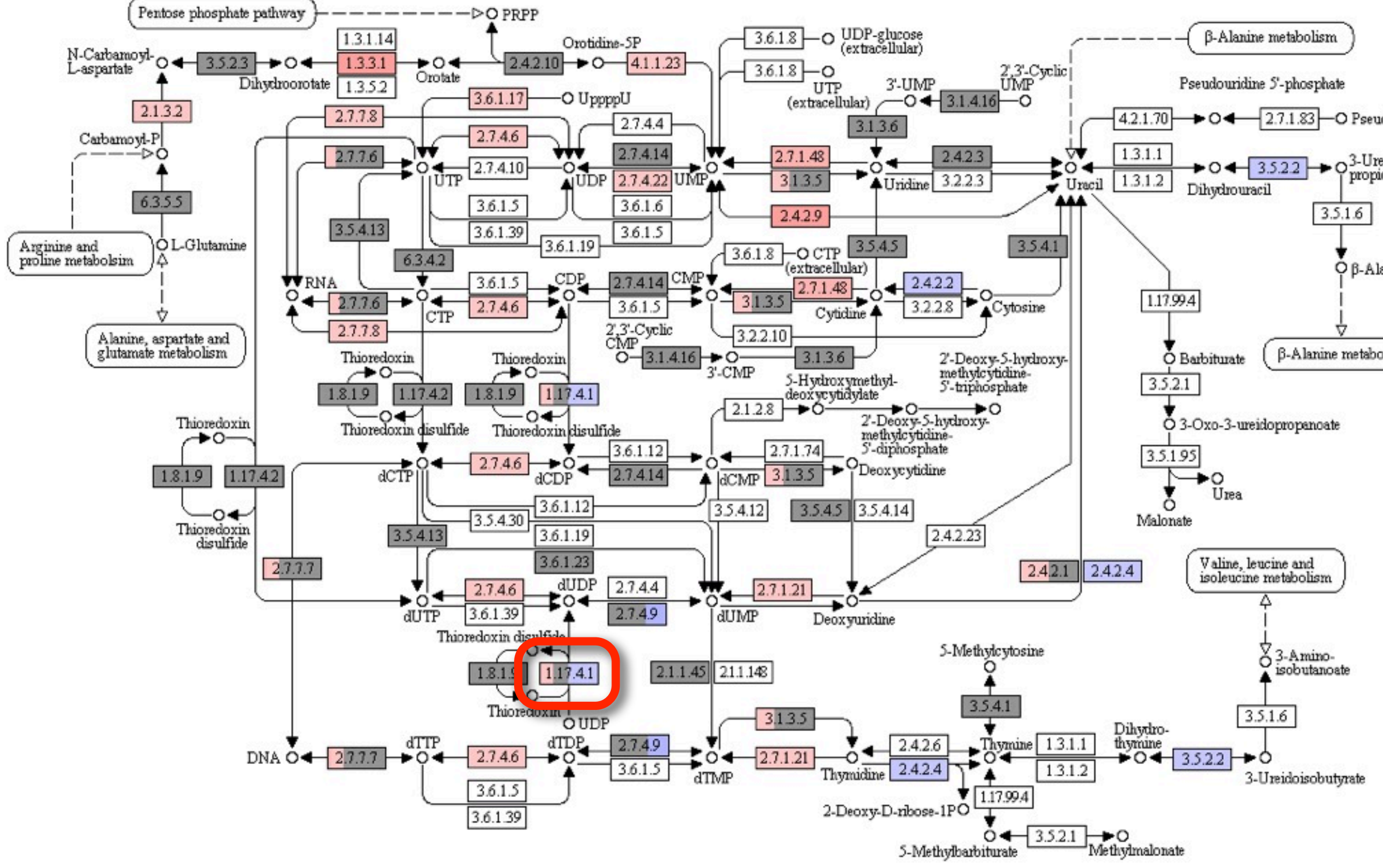

[Kim09] [Bourqui09] [Barsky08] [Letunic08] [Junker06] **[Alm05]** [Mlecnik05] [Shannon03] www.microbesonline.org

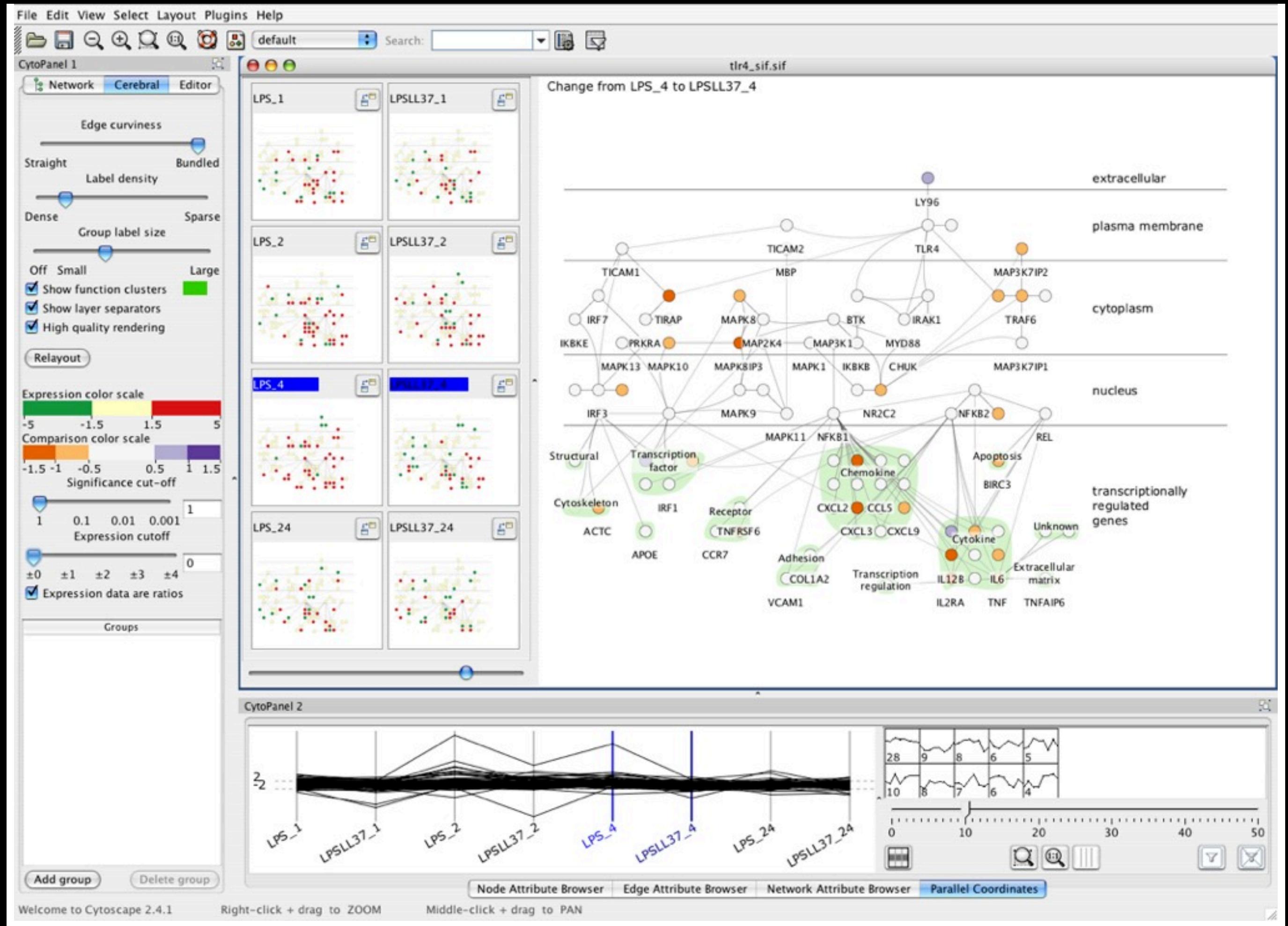

[Kim09] [Bourqui09] **[Barsky08]** [Letunic08] [Junker06] [Alm05] [Mlecnik05] [Shannon03] www.pathogenomics.ca/cerebral/

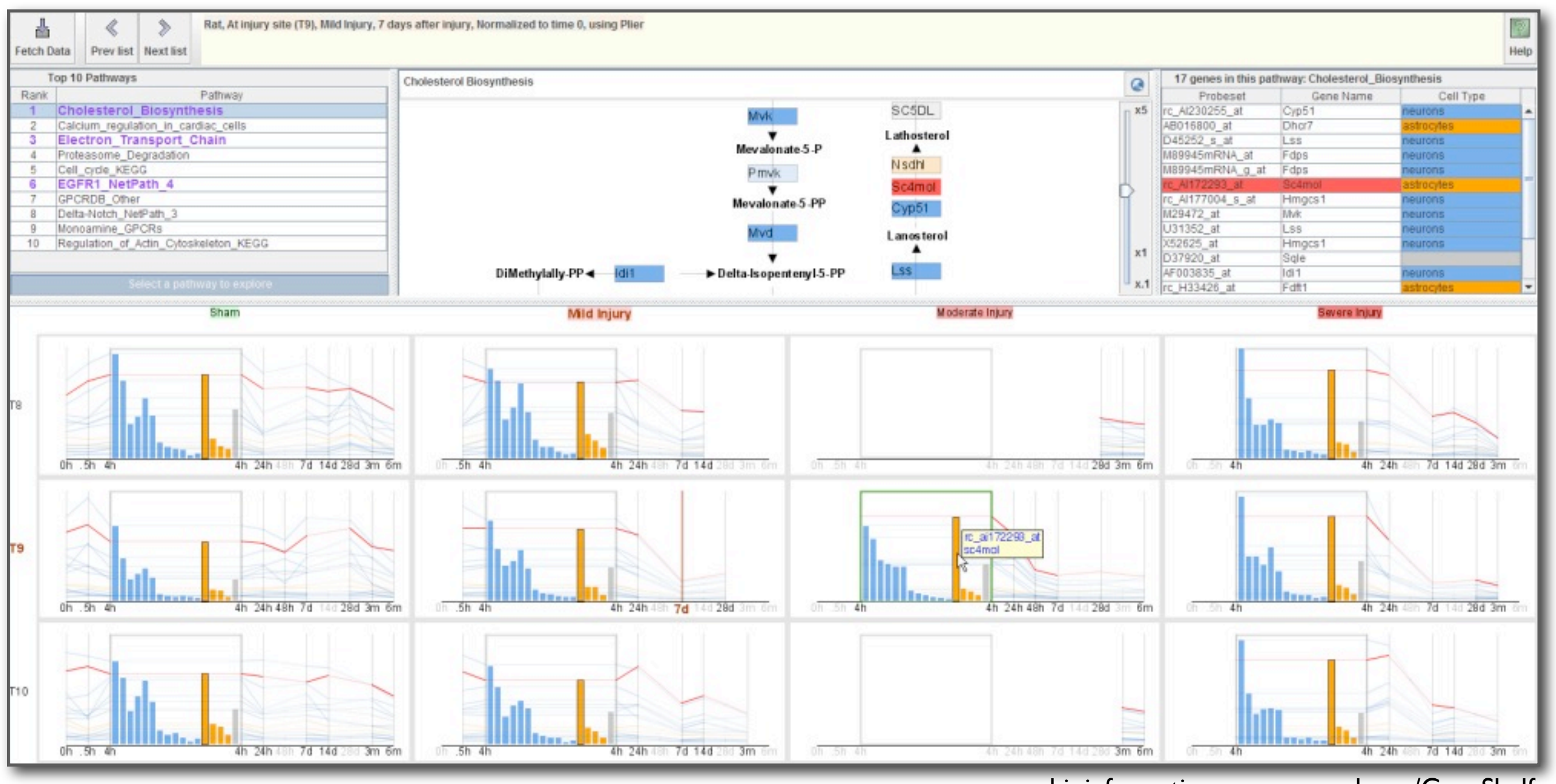

bioinformatics.cnmcresearch.org/GeneShelf

**[Kim09]** [Bourqui09] [Barsky08] [Letunic08] [Junker06] [Alm05] [Mlecnik05] [Shannon03]

### **functional genomics**

*how do genes work together to perform different functions in a cell?*

### **comparative functional genomics**

*how do the gene interactions vary across different species?*

**collaborators**: Regev Lab at the Broad Institute

**biology**: metabolism in yeast

**data**: multiple genes multiple time points multiple related species multiple pathways

**problem**: *existing tools can only look at a subset of this data*

### **comparative functional genomics**

*how do the gene interactions vary across different species?*

### contributions

### **Pathline**

*first interactive tool for visualizing multiple genes, time points, species, and pathways*

#### **linearized pathway representation**

*for comparing quantitative data along a pathway*

#### **curvemap**

*visual encoding of temporal gene expression*

#### **validation**

*case studies describing efficiency gains and new biological findings*

### data & tasks

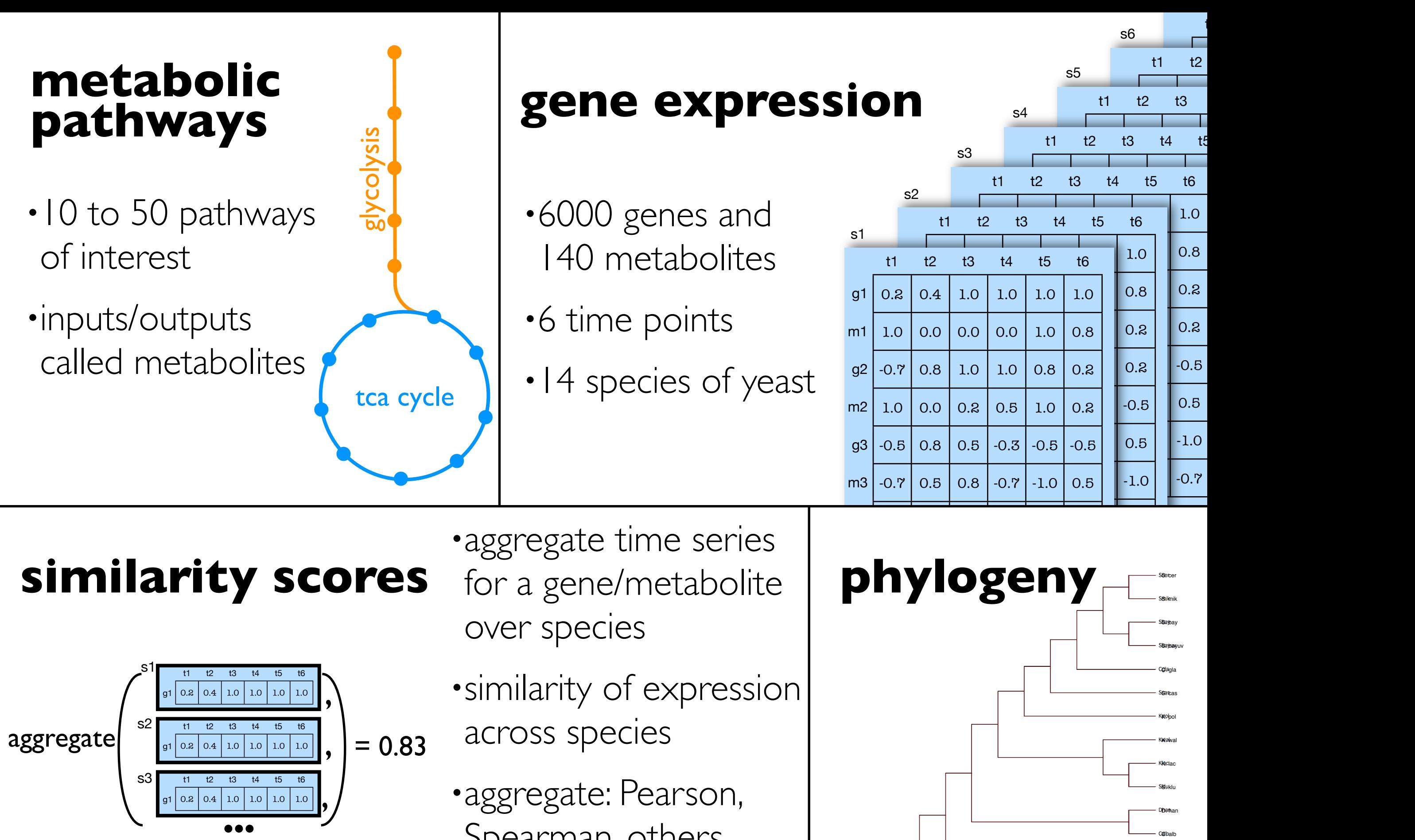

Spearman, others

ip Ni

**B**Pjap <mark>Sopto</mark>m

' Olbalb

### tasks

1.study expression data as a time series *• look for peaks, valleys, time shifts*

- 2. detailed comparison of a limited number of time series
	- *• filter using pathways*
	- *• filter again using genes or species*
- 3. comparison of similarity scores of genes along a pathway(s)
- 4. comparison of multiple similarity scores

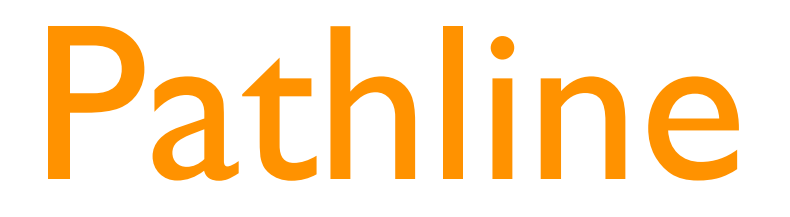

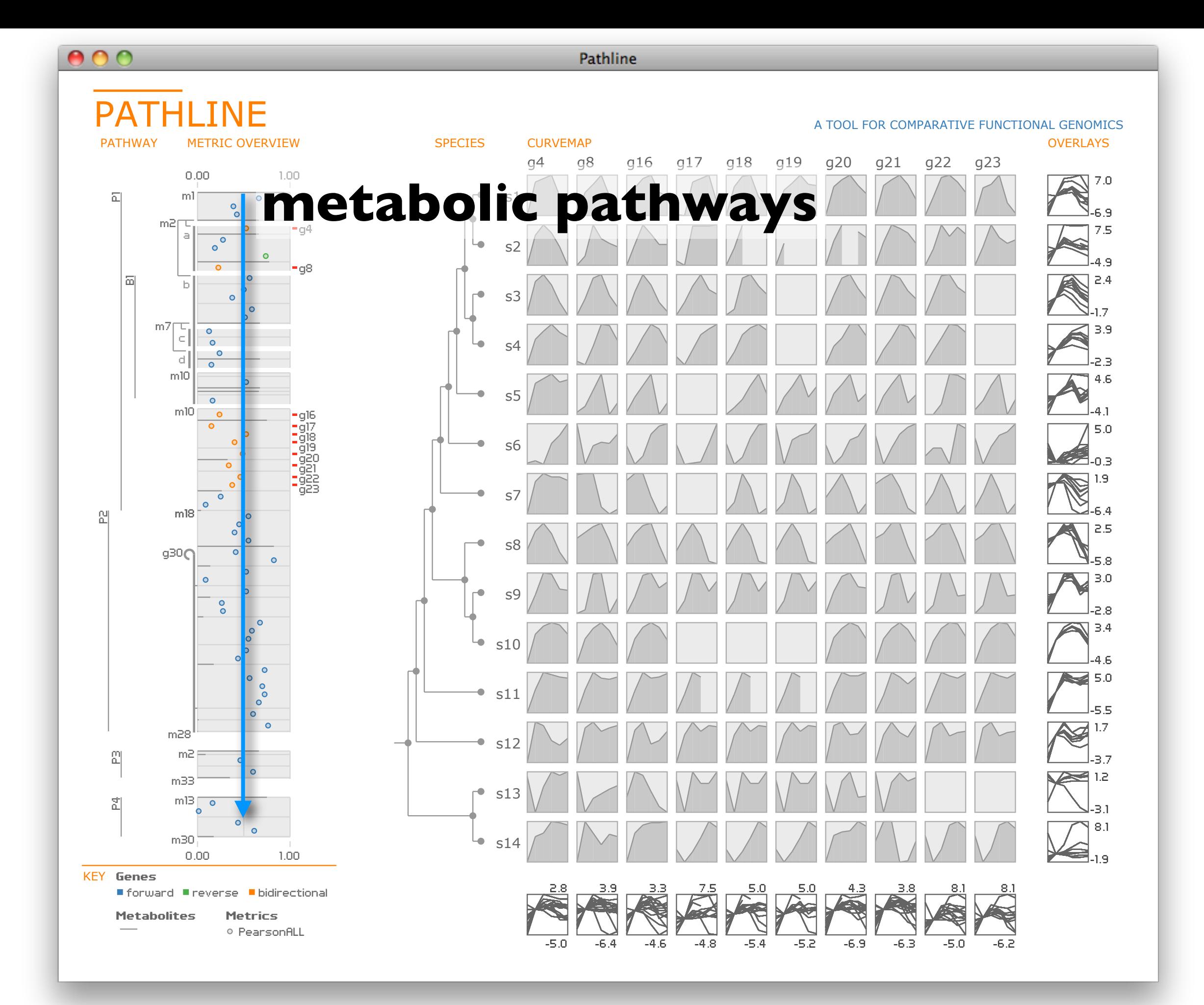

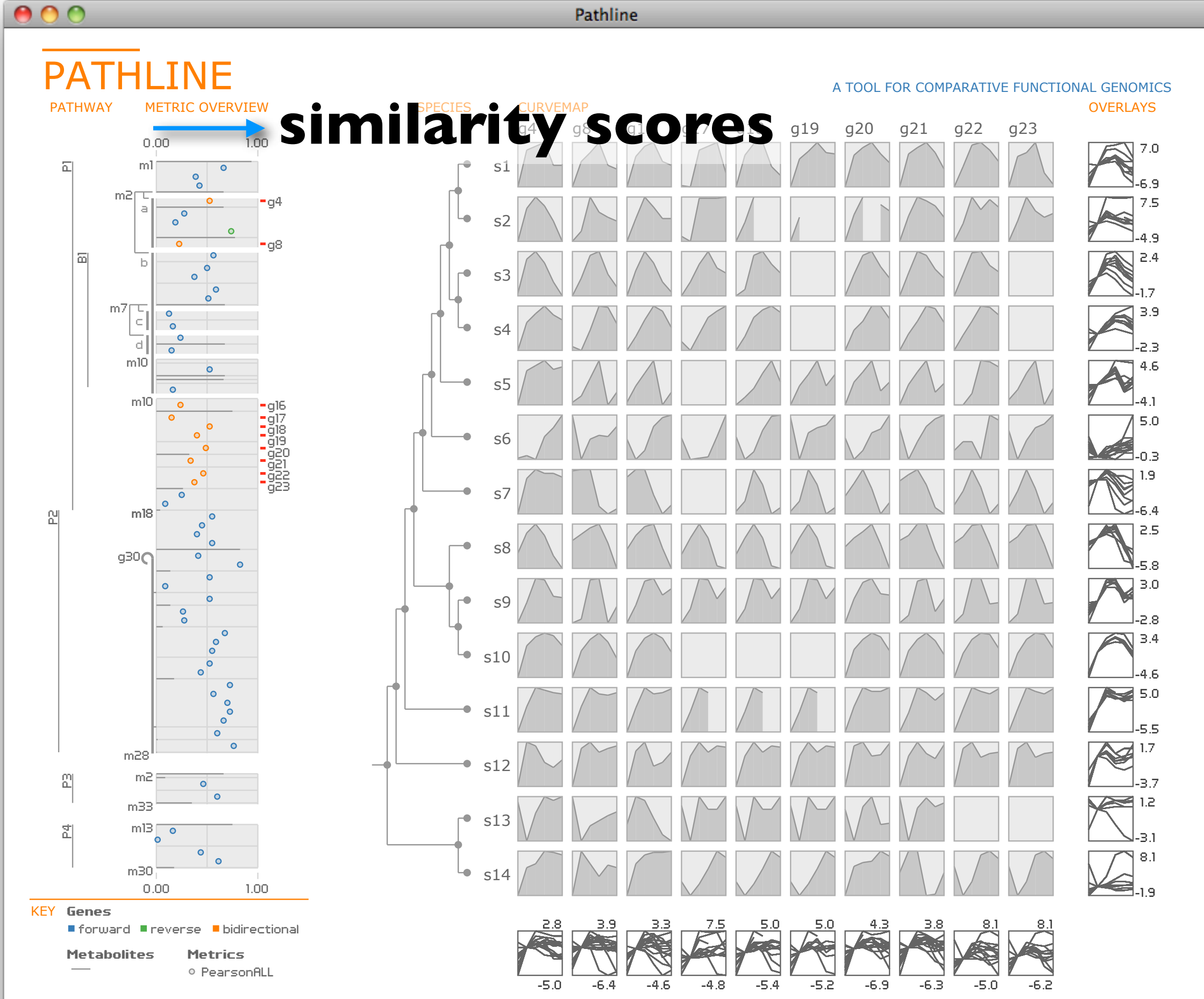

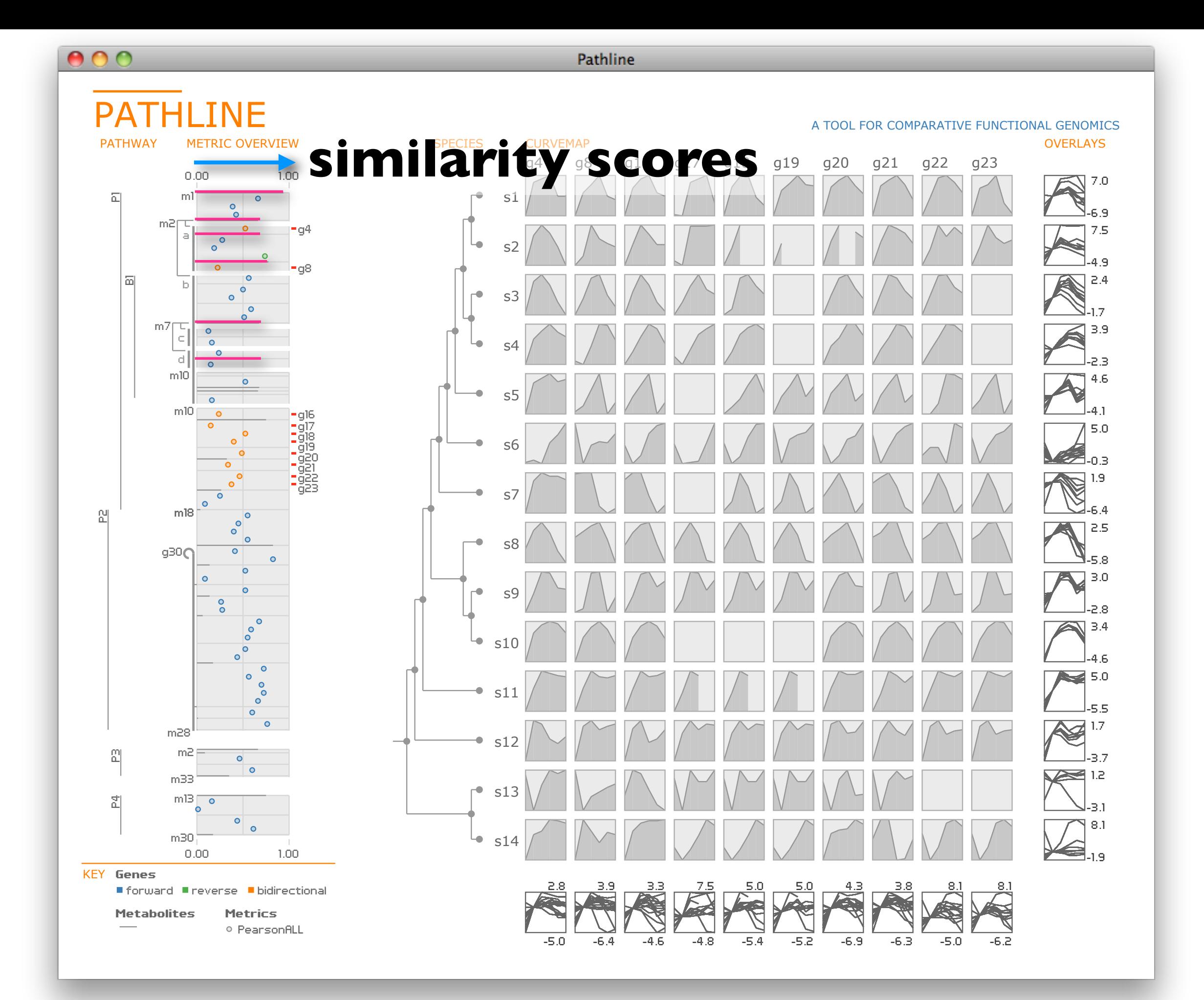

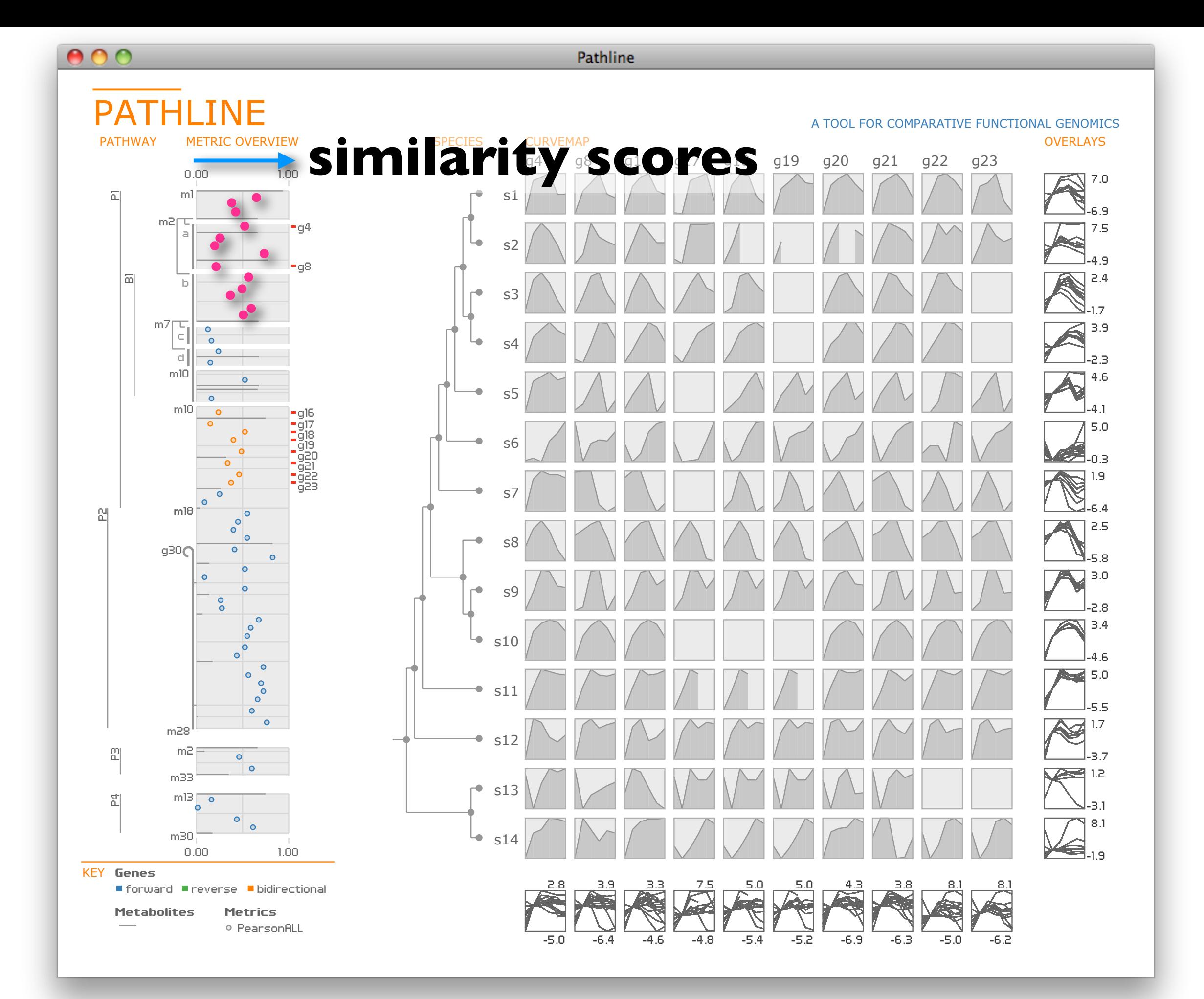

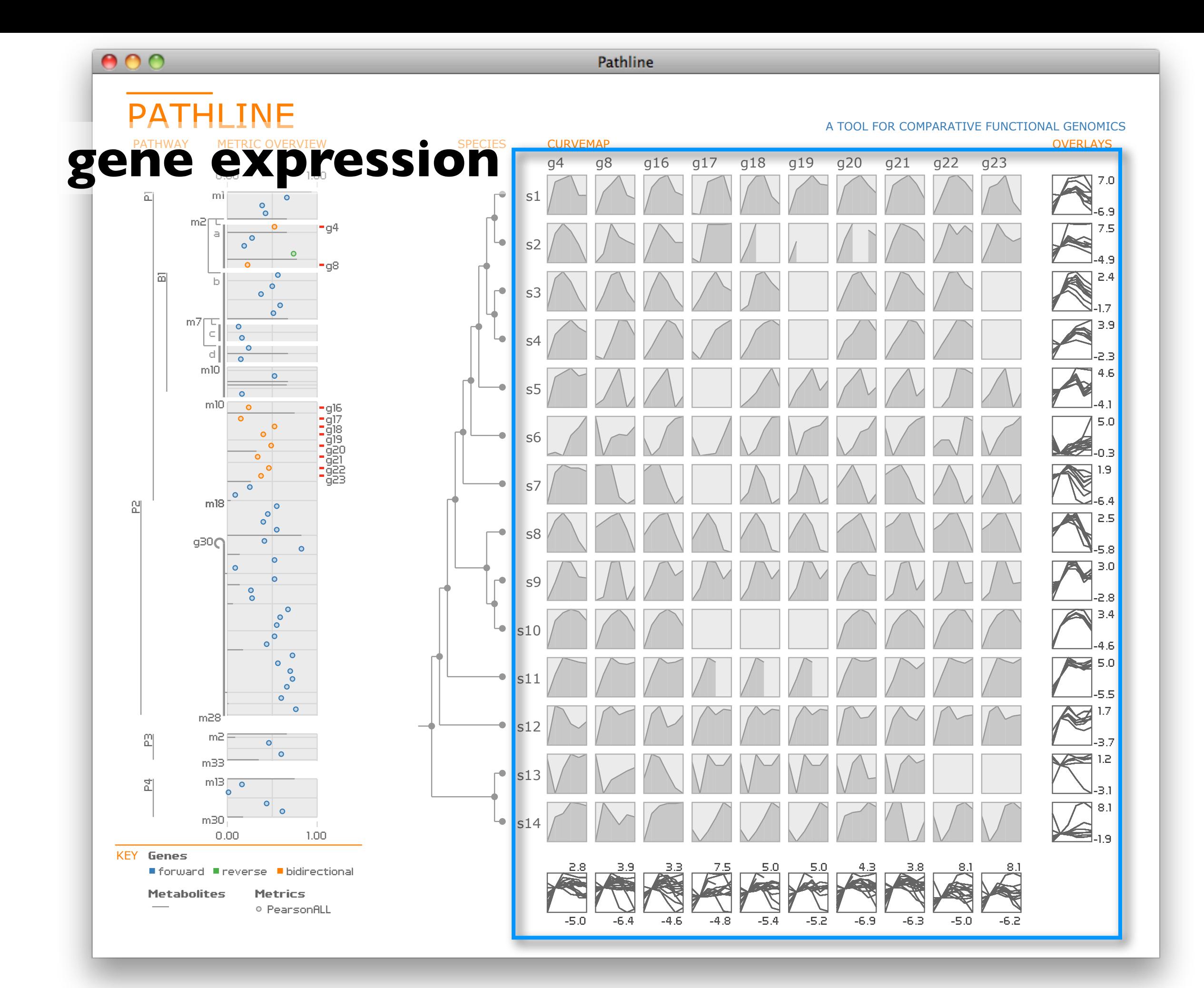

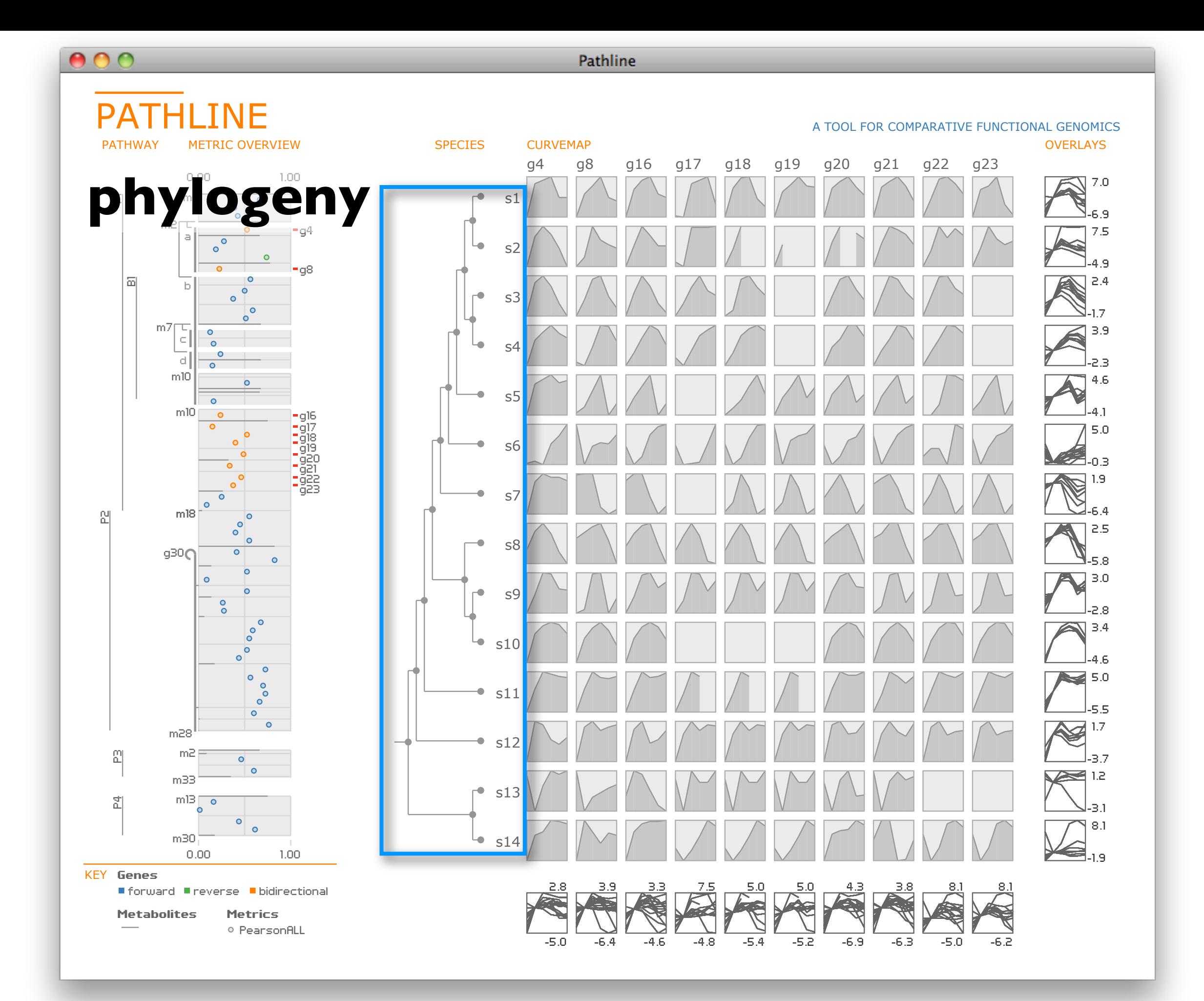

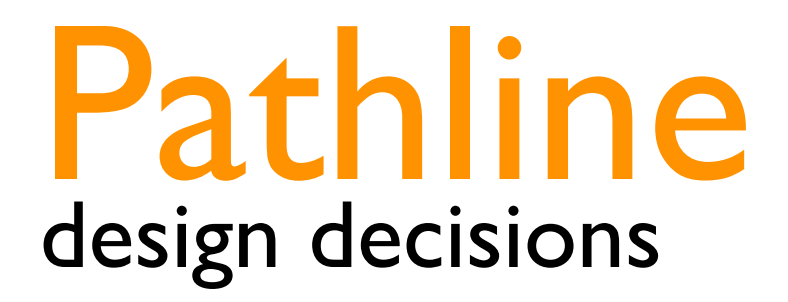

### encode quantitative values with spatial position [Cleveland84] [Lam07]

#### encode quantitative values with spatial position [Cleveland84] [Lam07]

### instead of a .. topological layout

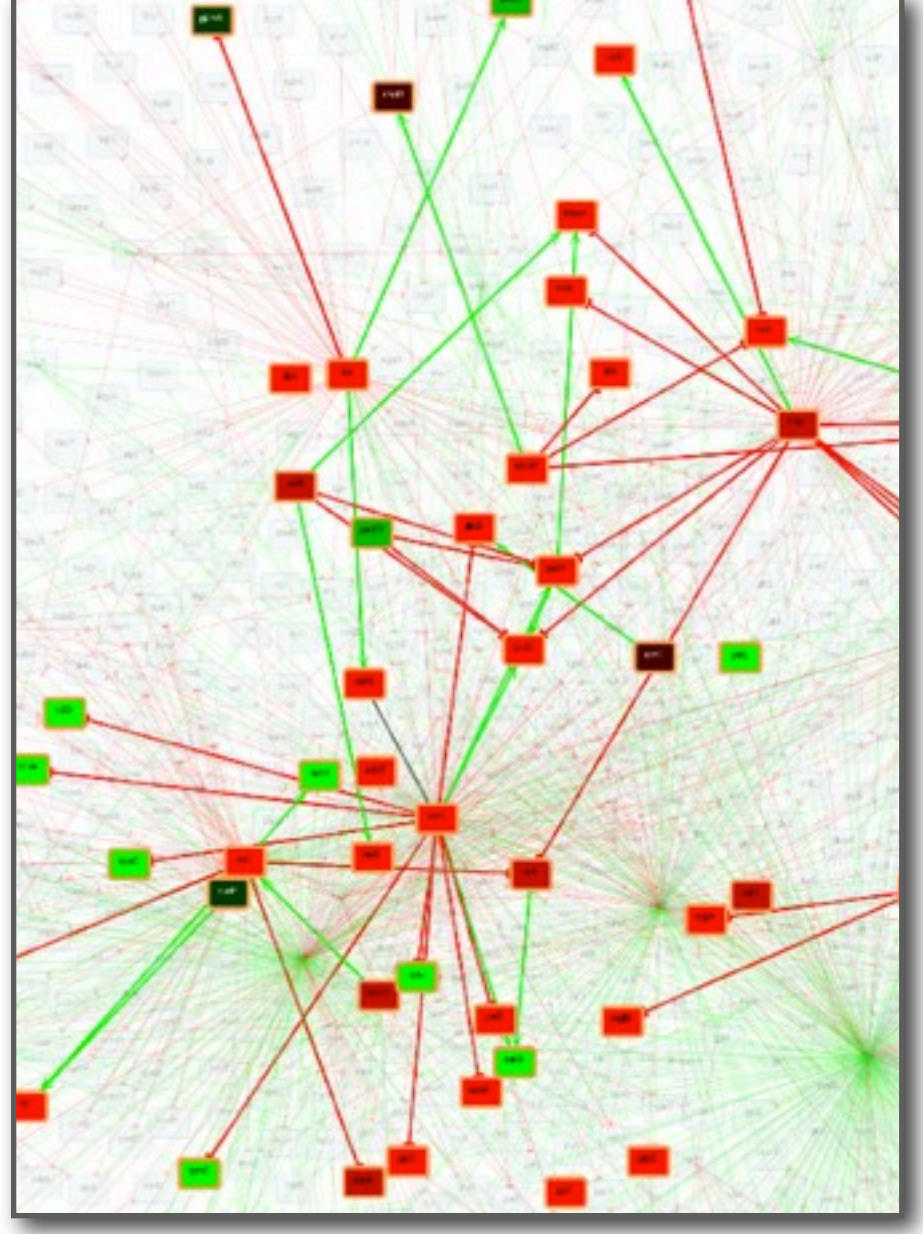

www.win.tue.nl/~mwestenb/genevis/

### linearized pathway

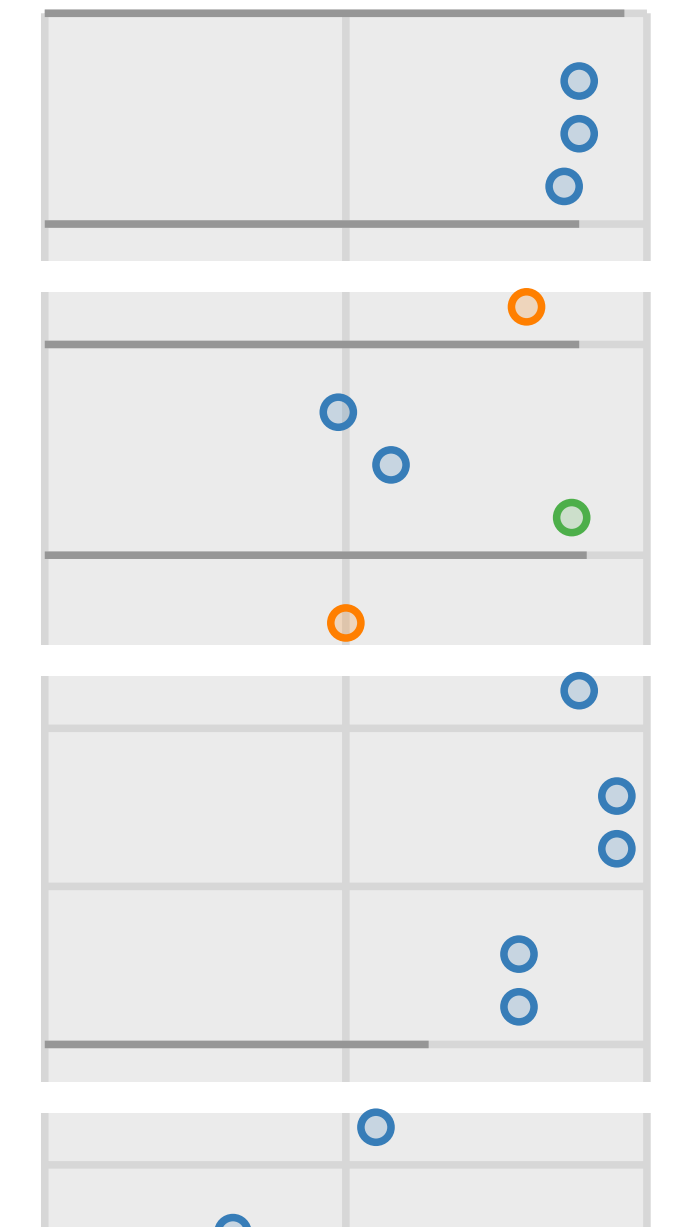

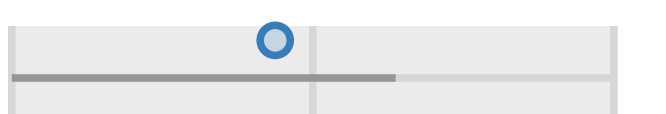

### encode quantitative values with spatial position [Cleveland84] [Lam07]

### instead of a .. conditioned heatmap

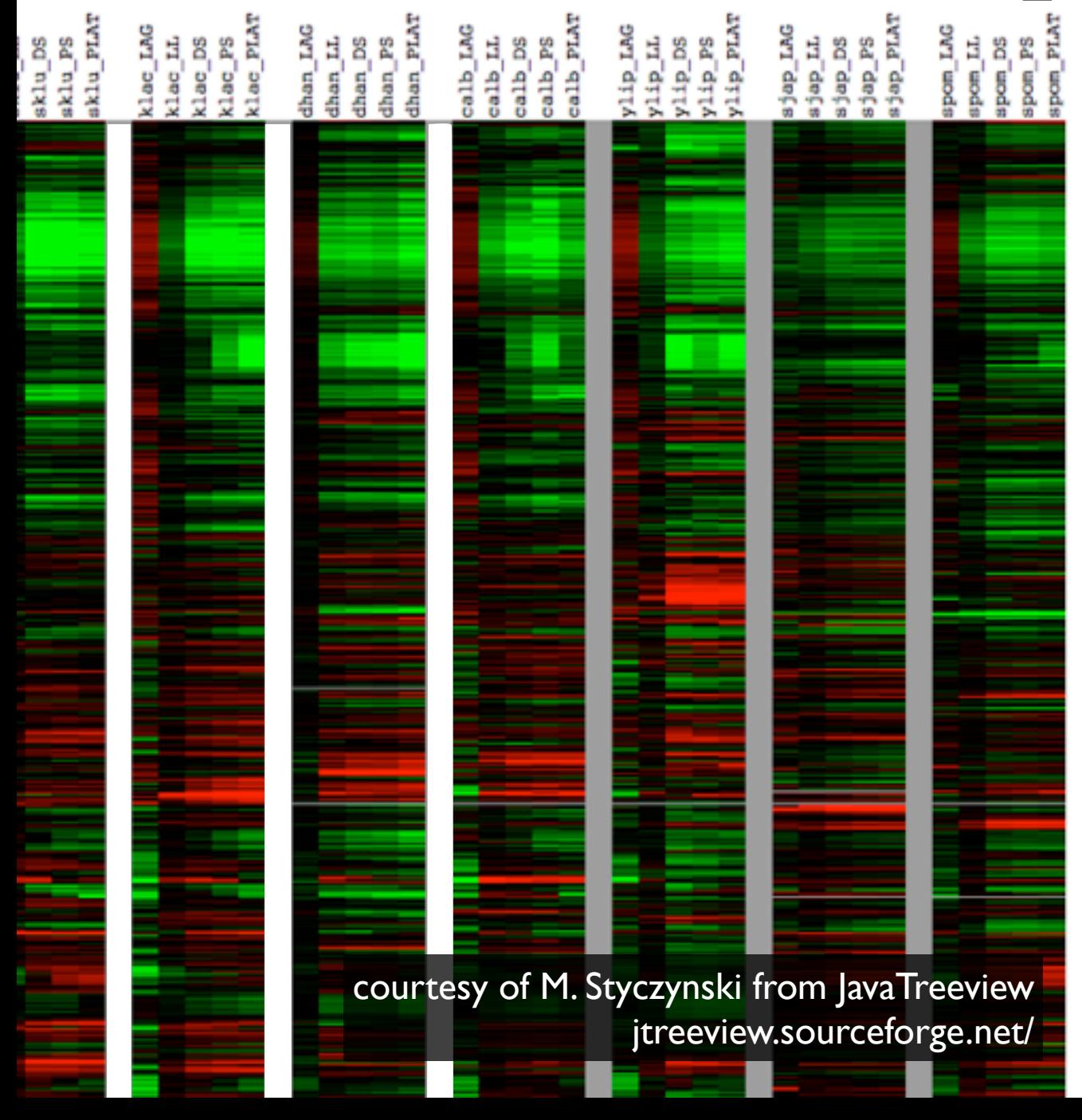

### curvemap

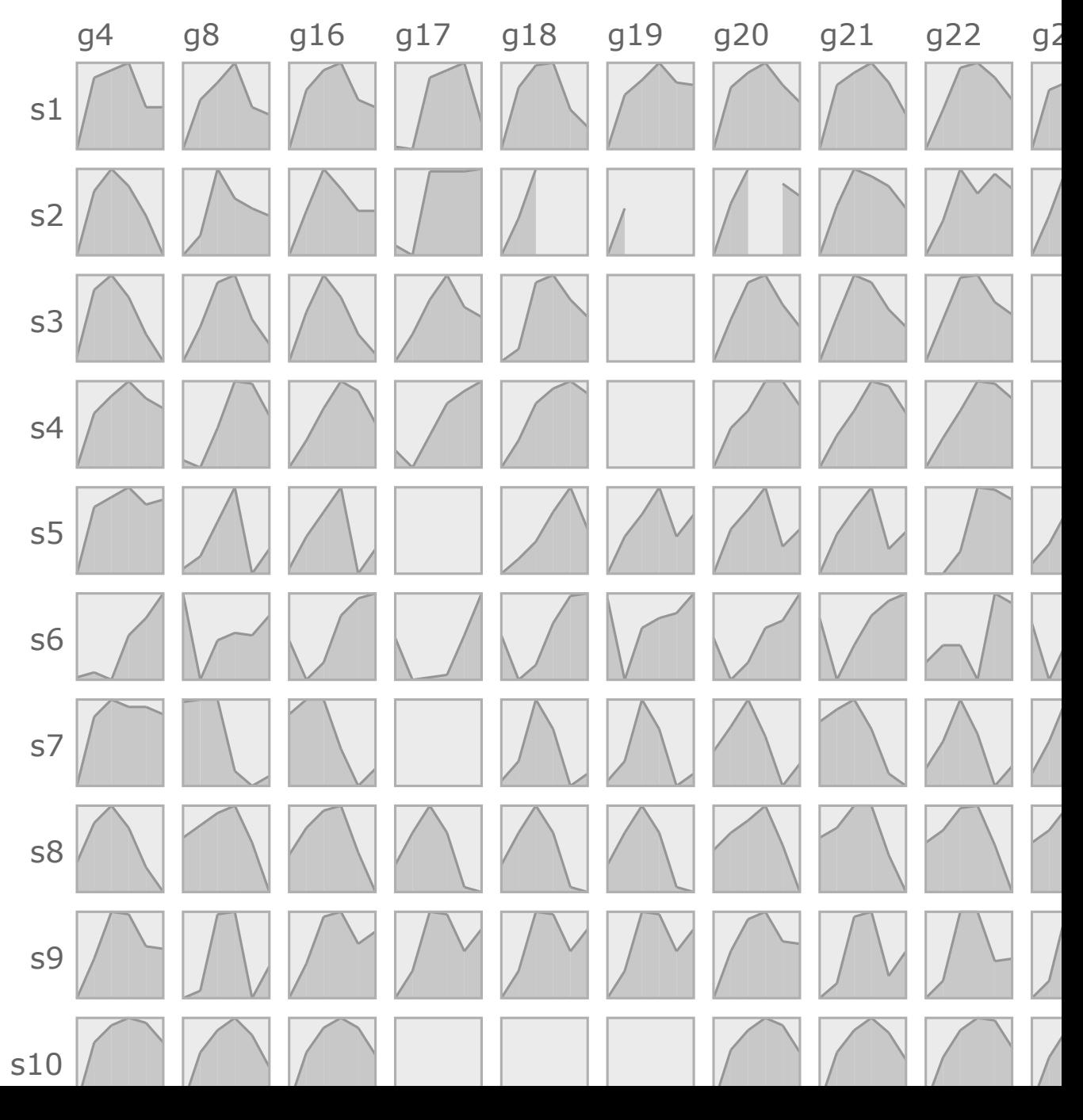

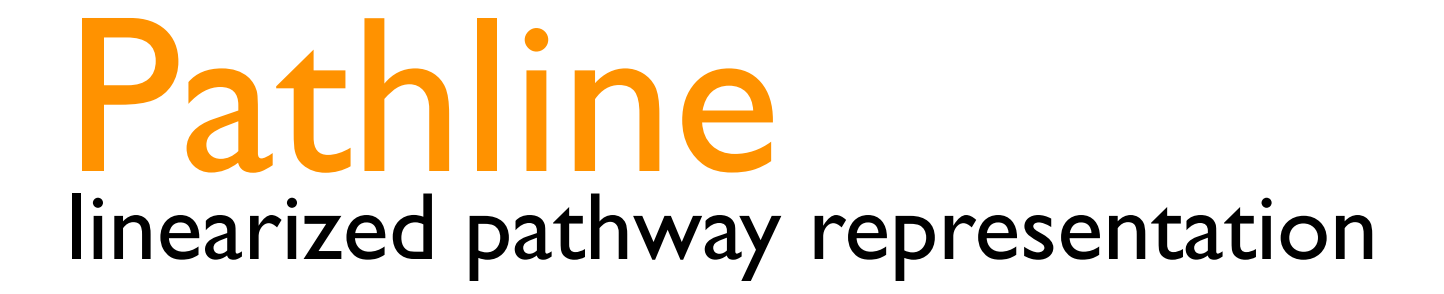

#### common axes to compare similarity scores

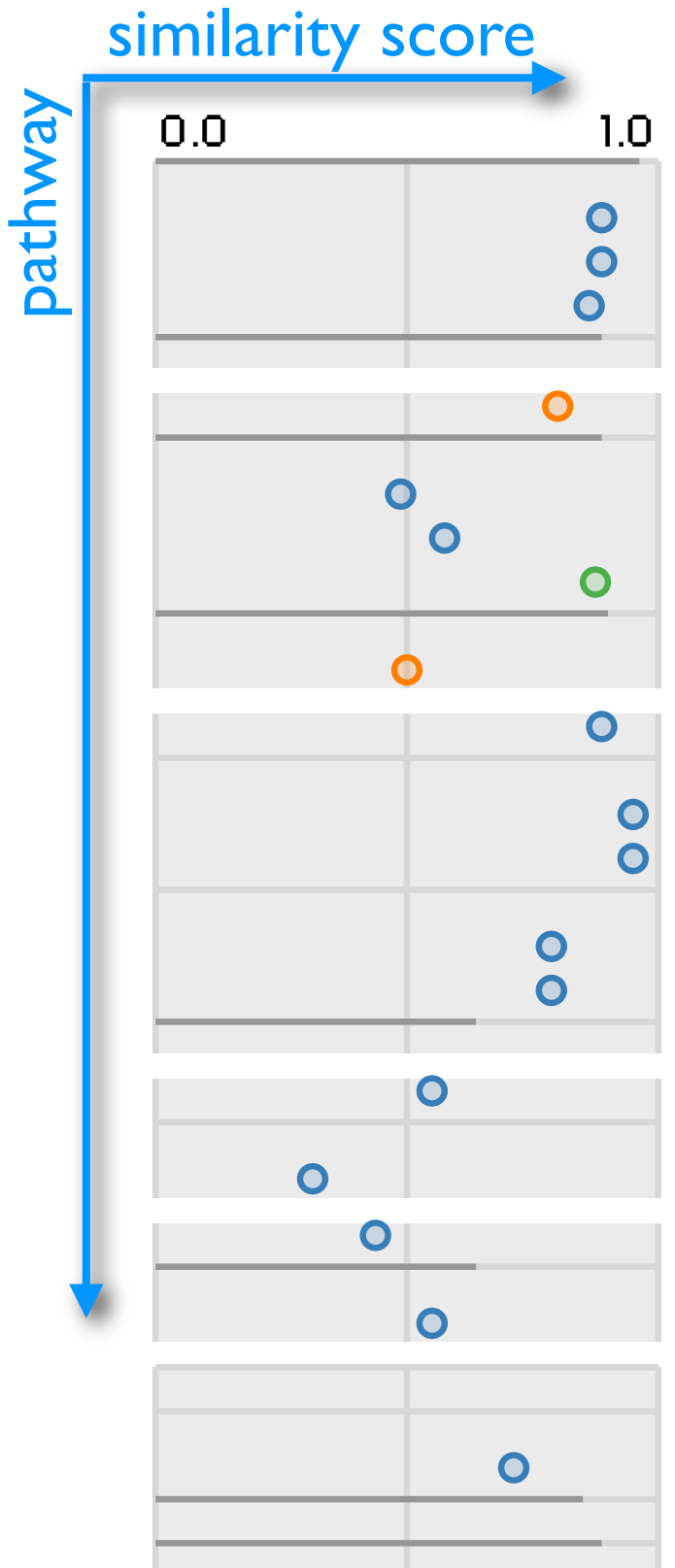

### common axes to compare similarity scores

· bars and circles

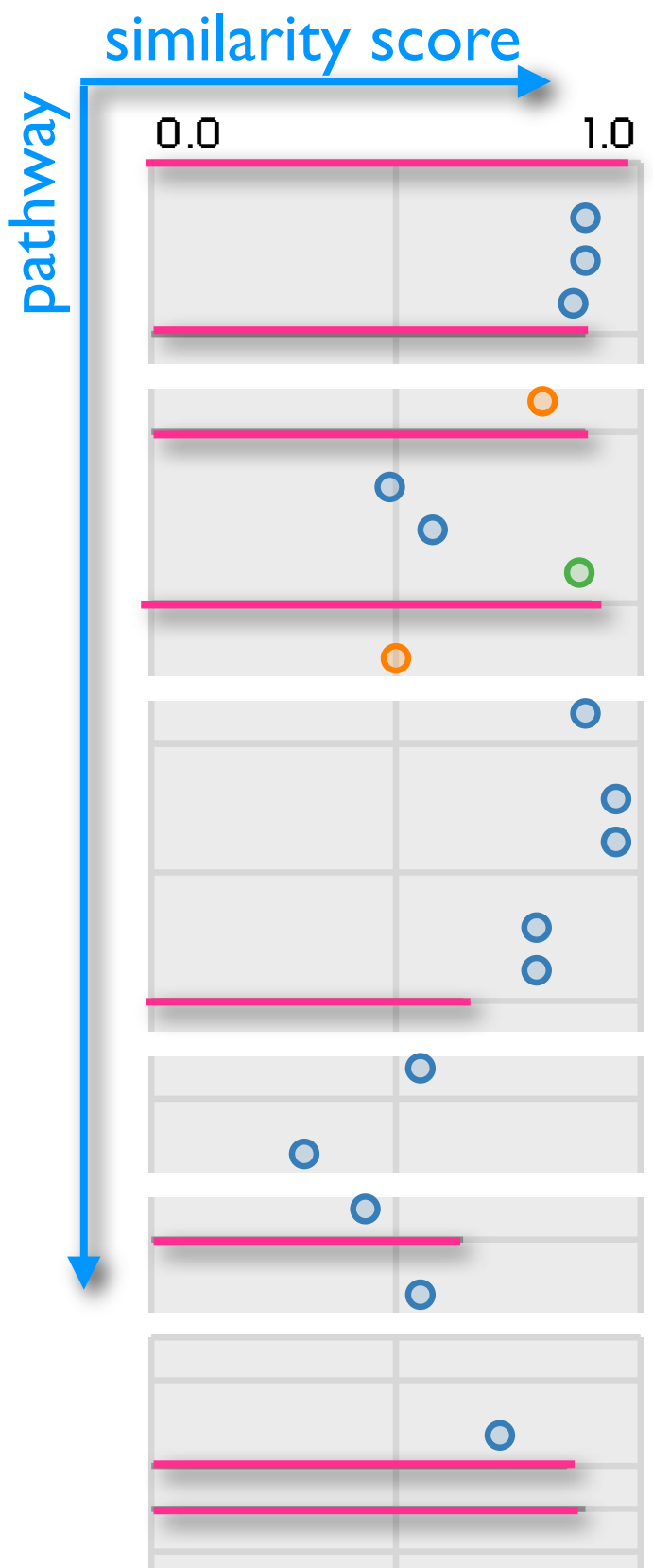

### common axes to compare similarity scores

· bars and circles

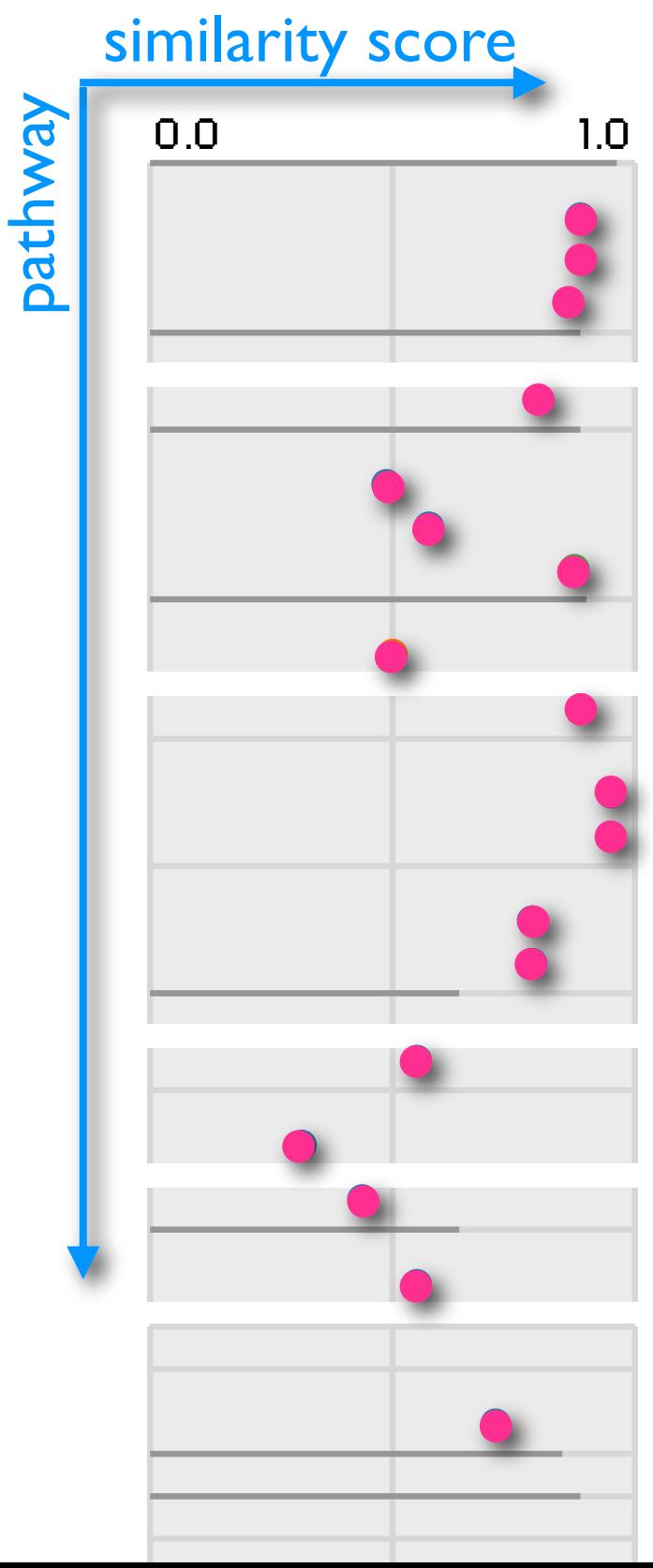

### common axes to compare similarity scores

· bars and circles · visual layer for attenuation · color-code gene direction

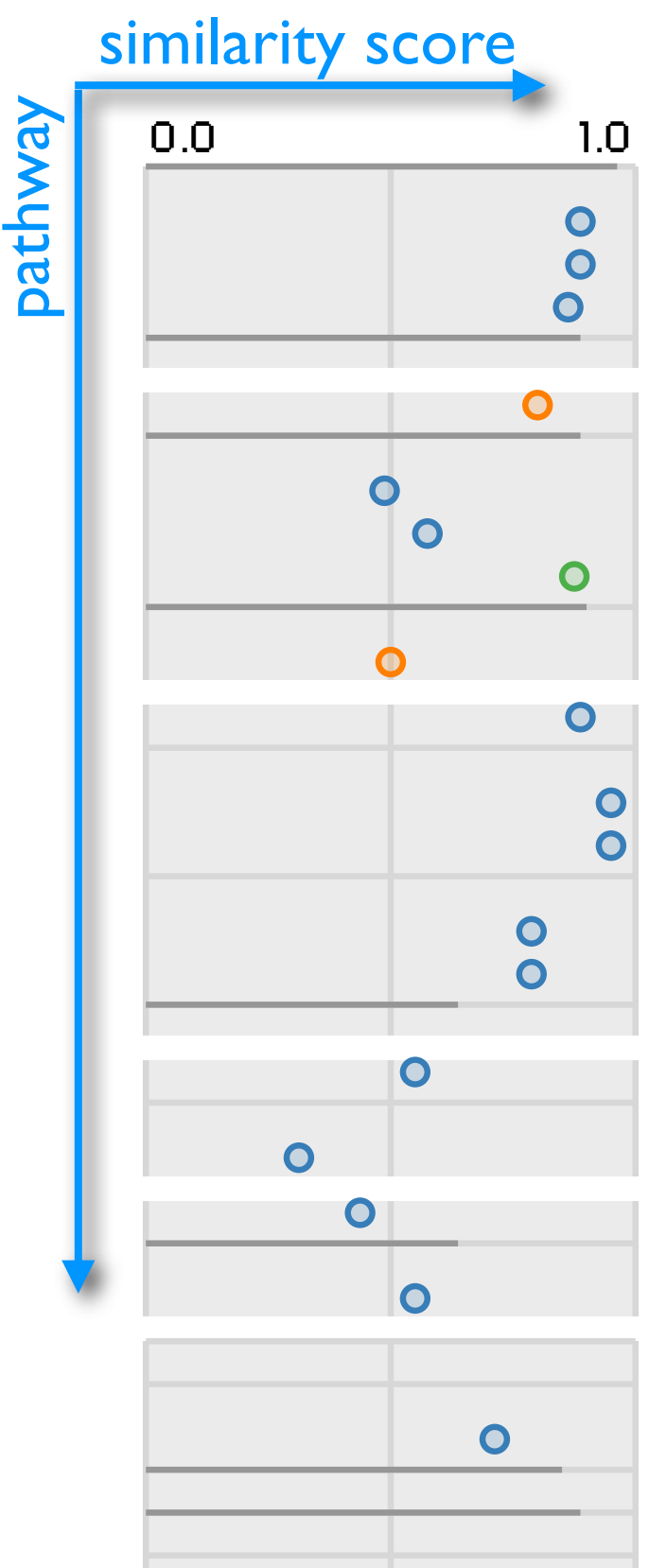

### common axes to compare similarity scores

· bars and circles · visual layer for attenuation · color-code gene direction

· multiple similarity scores

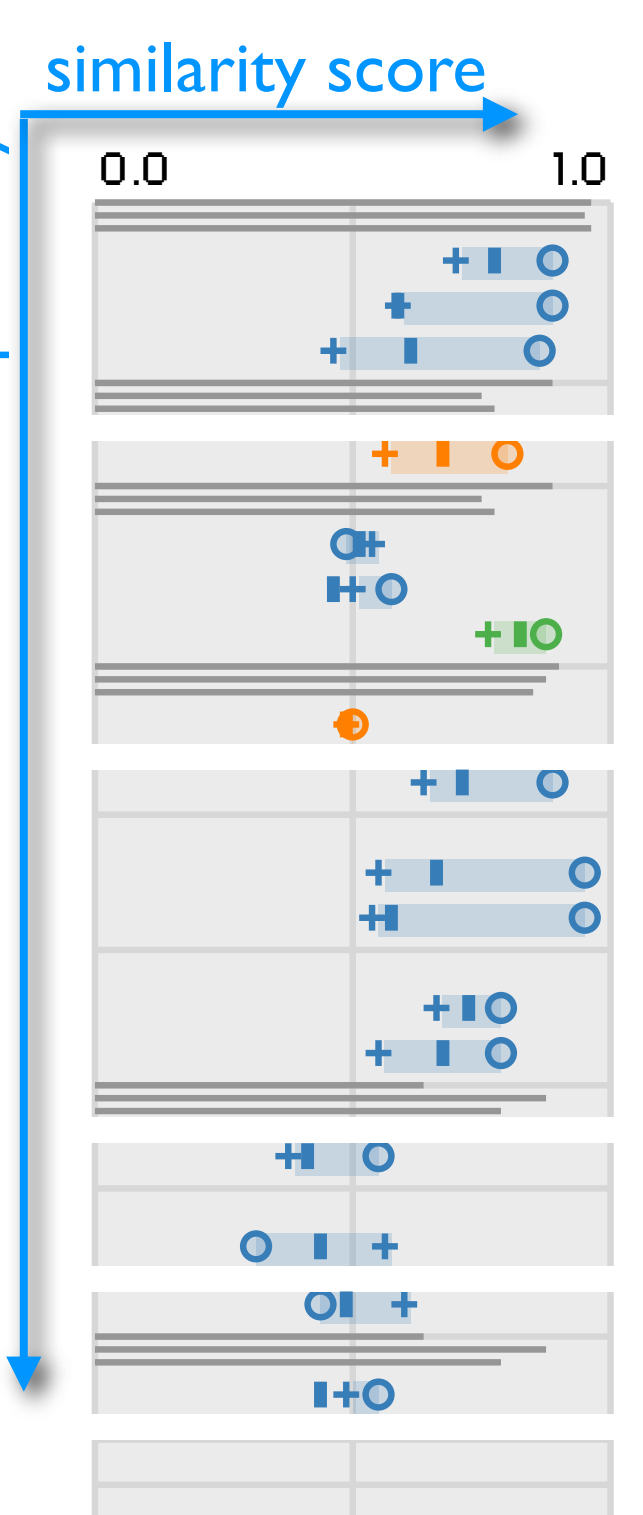

### common axes to compare similarity scores

· bars and circles · visual layer for attenuation · color-code gene direction

· multiple similarity scores

· multiple pathways

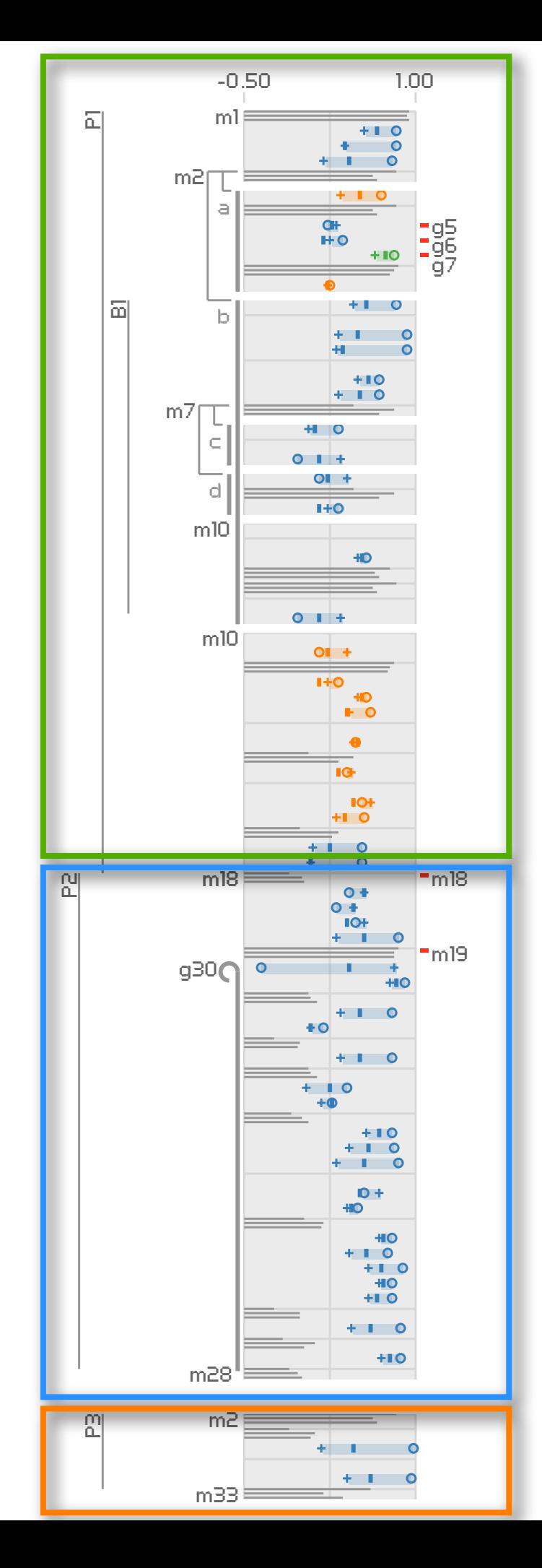

## unroll from pathway to<br>ordered list of nodes

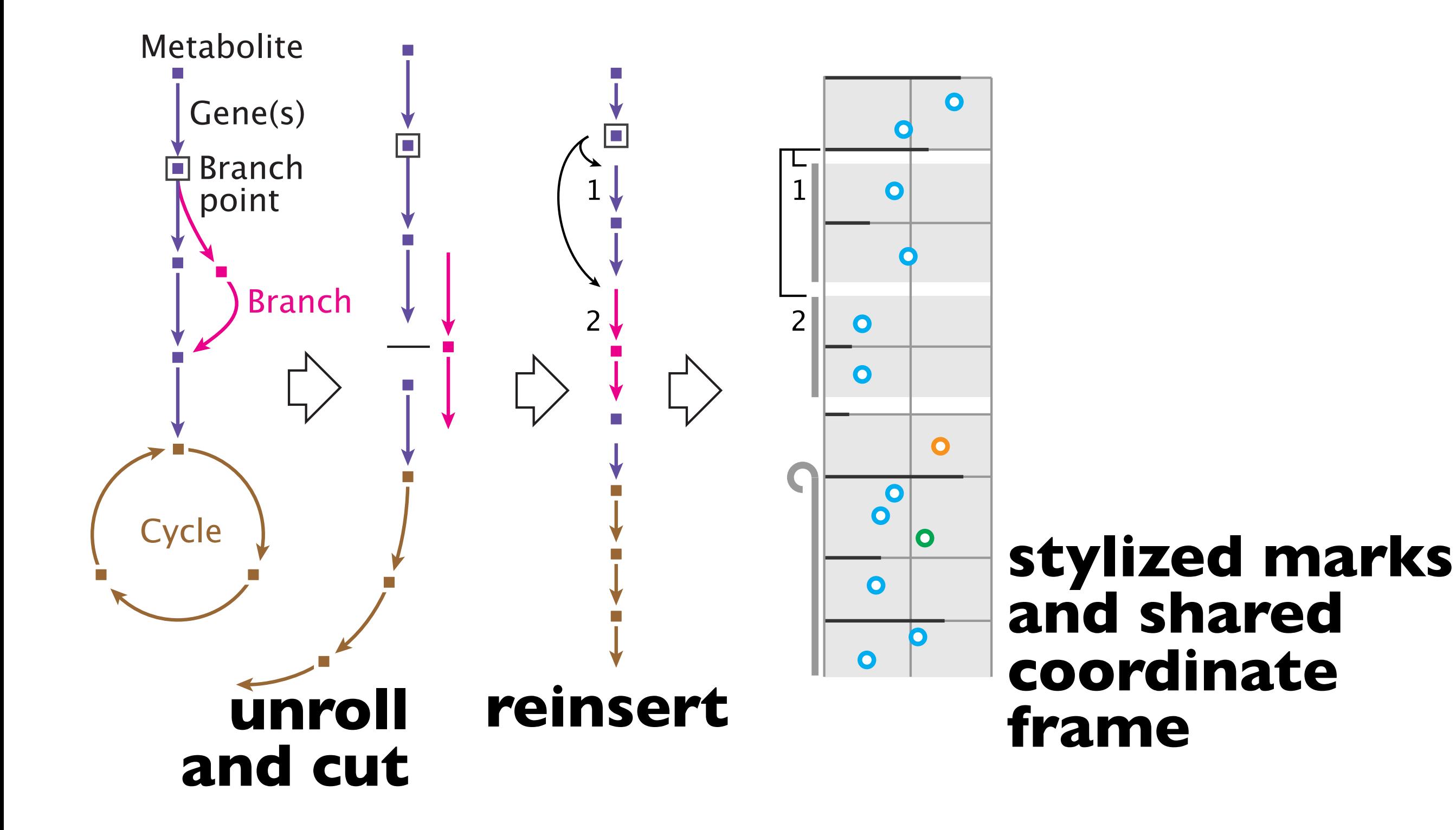

**PATHWAY** 

#### **METRIC OVERVIEW**

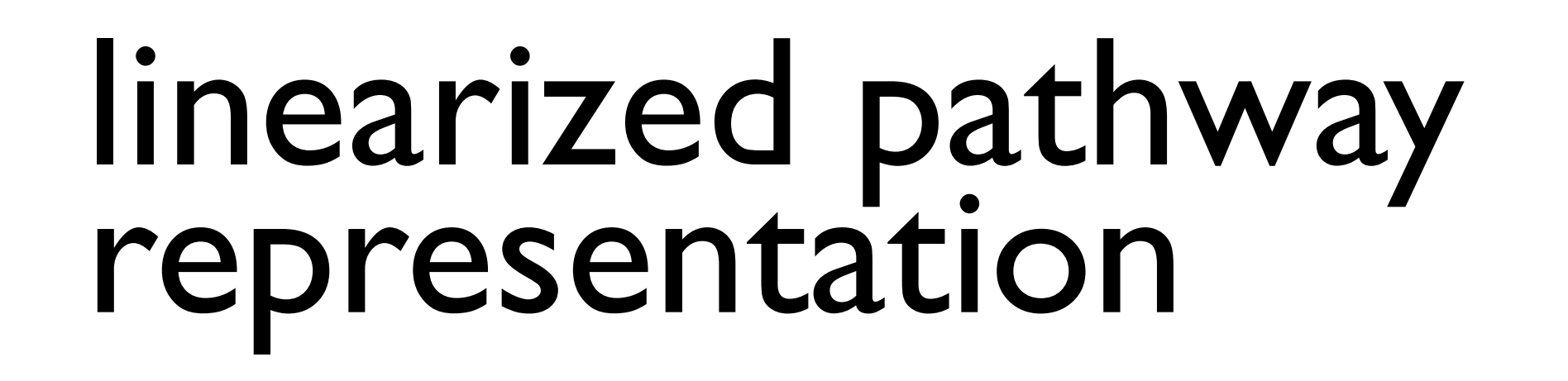

### putting it together...

- · use spatial position for similarity scores instead of topology
- · topology is secondary

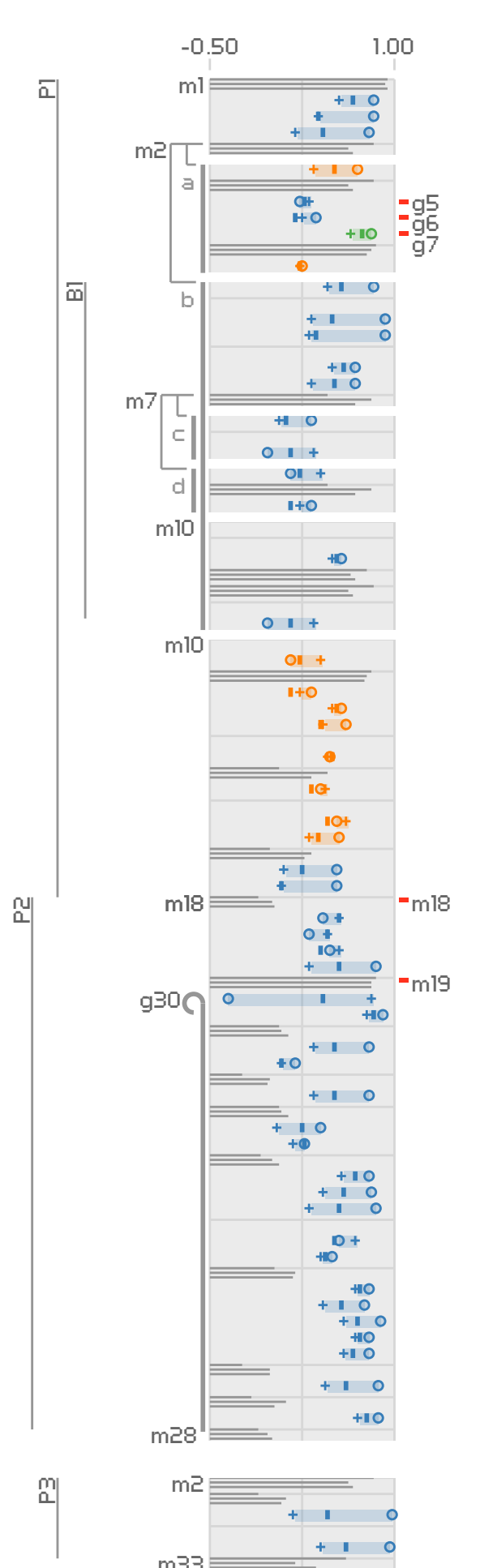

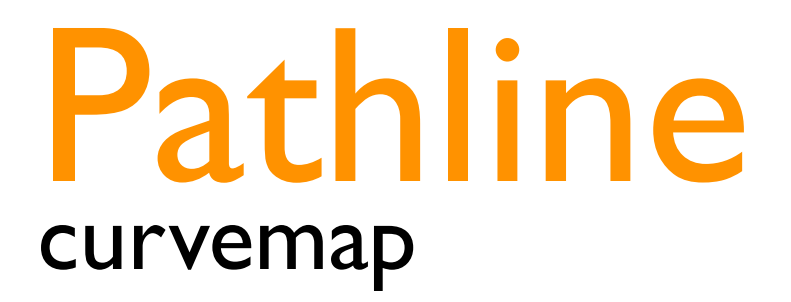

### inspired by heatmaps

· base visual unit is a curve

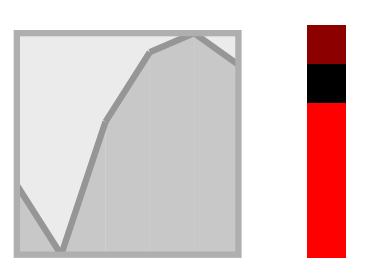

### inspired by heatmaps

- · base visual unit is a curve
- · filled, framed line charts to enhance shape perception

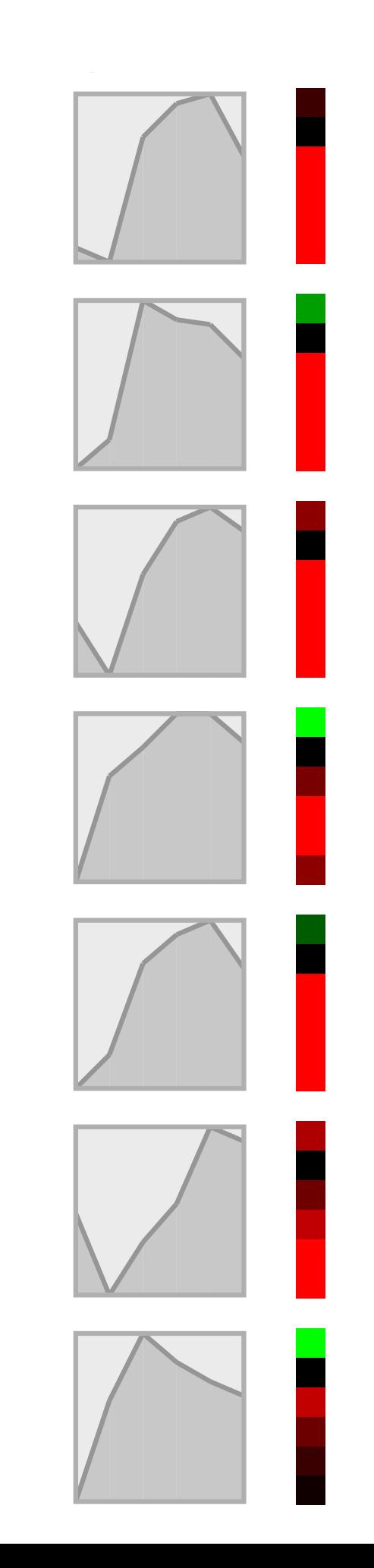

### inspired by heatmaps

- · base visual unit is a curve
- · filled, framed line charts to enhance shape perception
- *rows are species*
- · columns are genes/metabolites

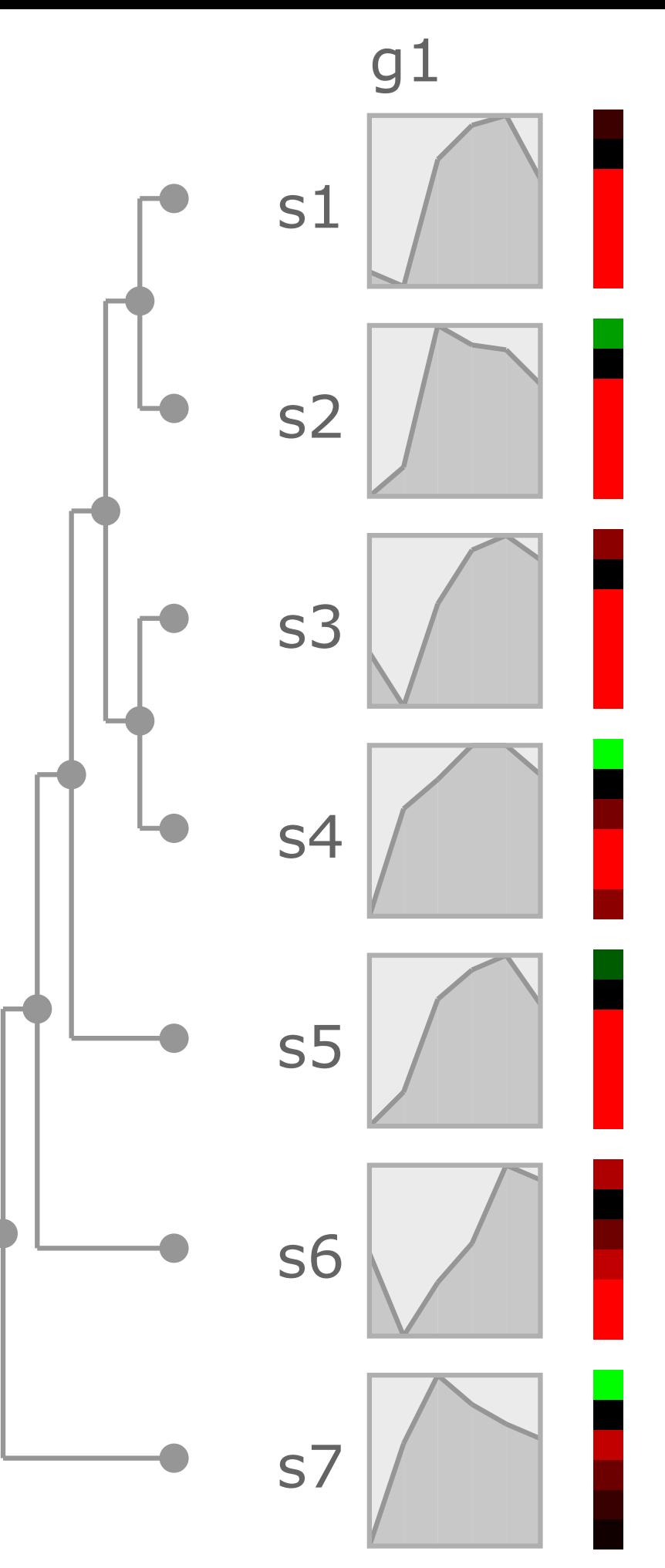

### inspired by heatmaps

- · base visual unit is a curve
- · filled, framed line charts to enhance shape perception
- *rows are species*
- columns are genes/metabolites
- overlays to enhance trend perception

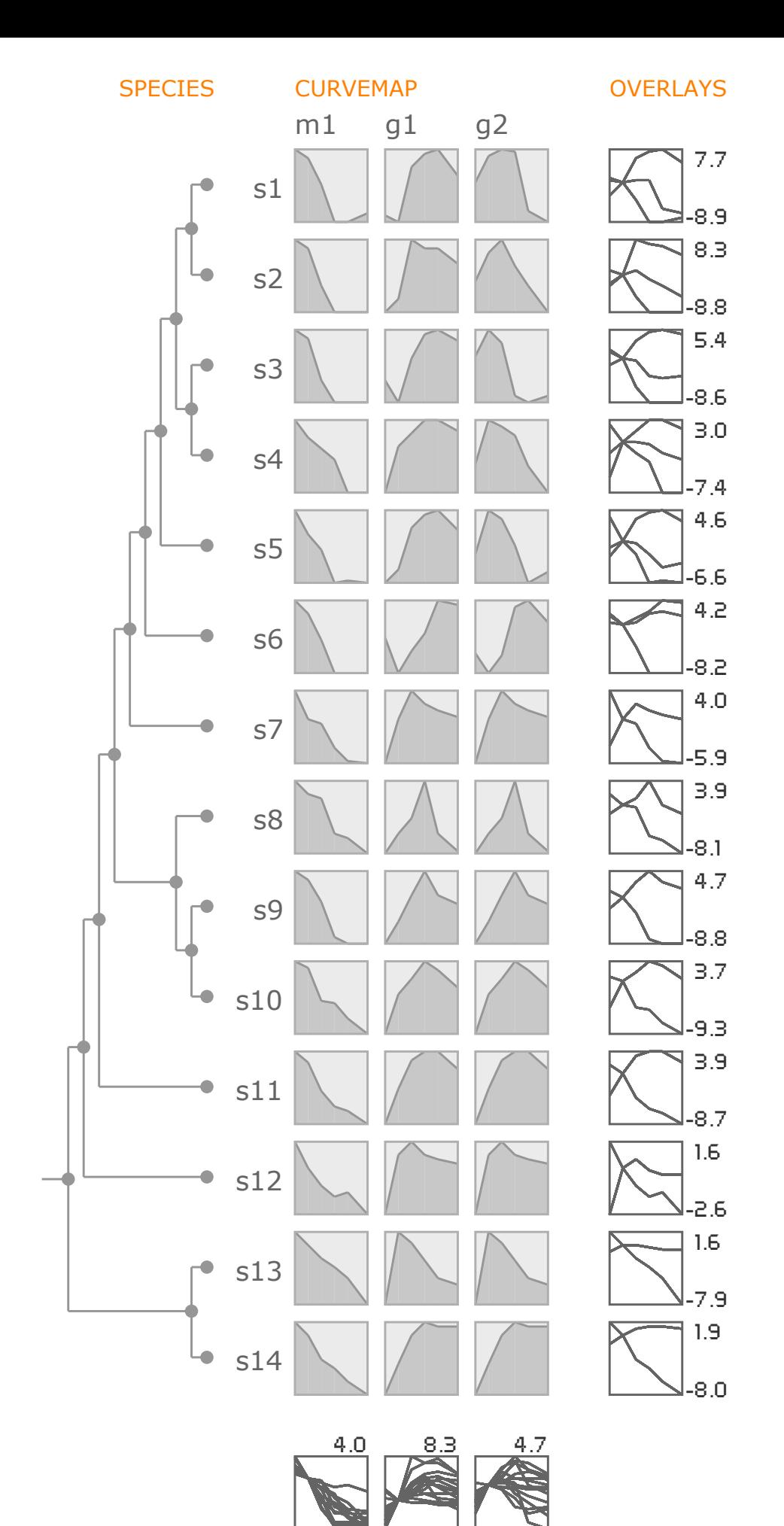

-5.2

-9.3

 $-7.1$ 

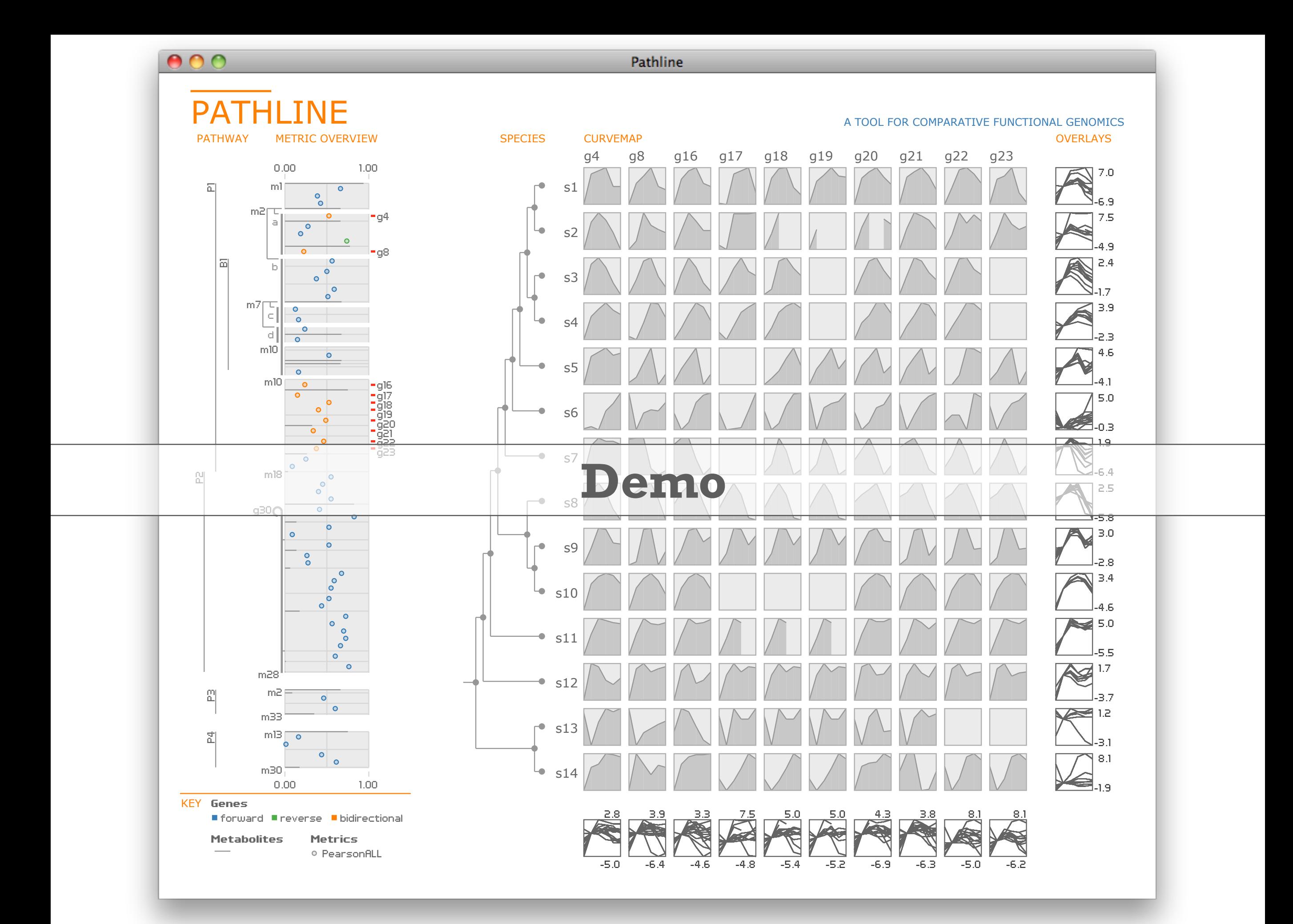

### case studies

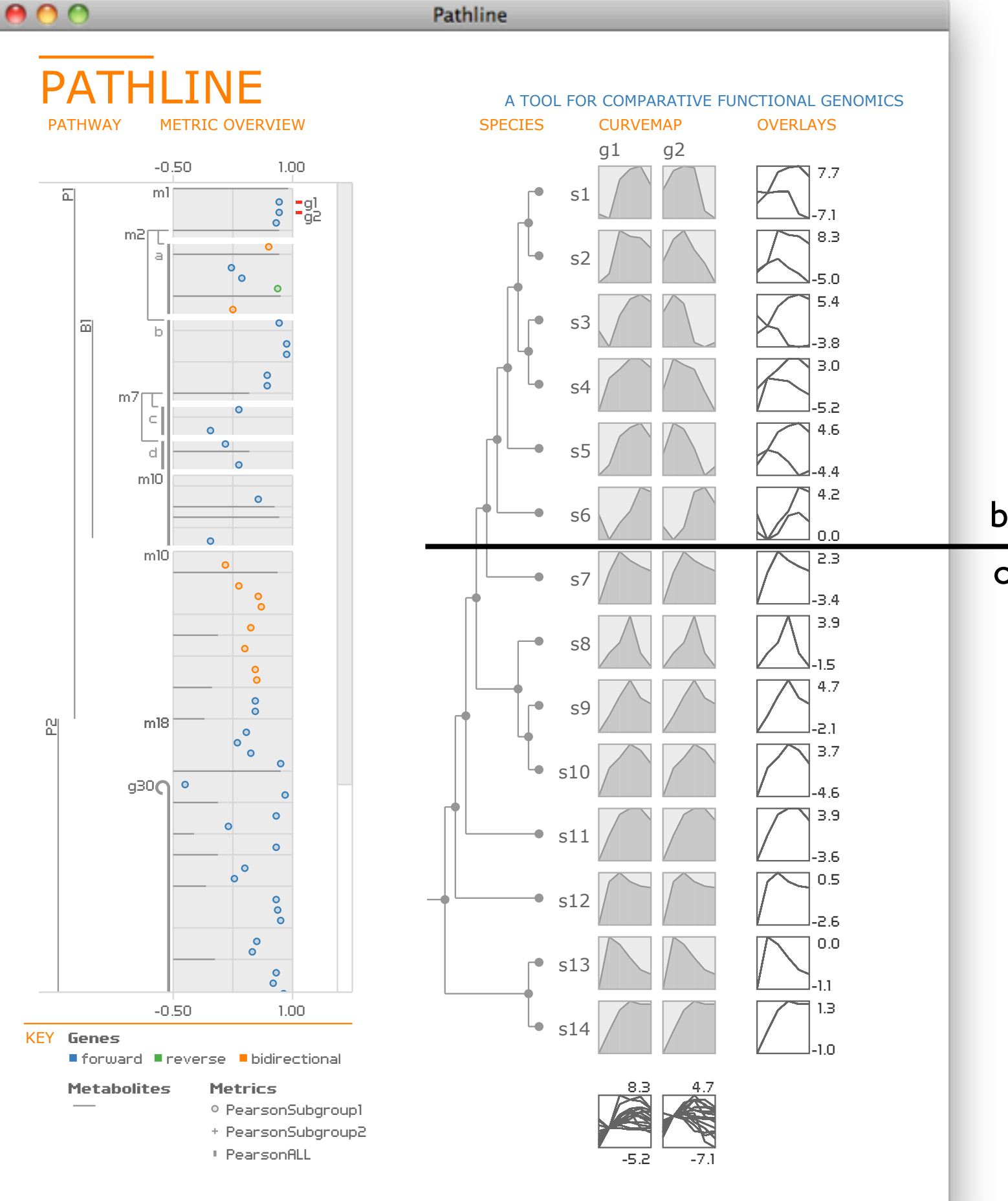

both genes

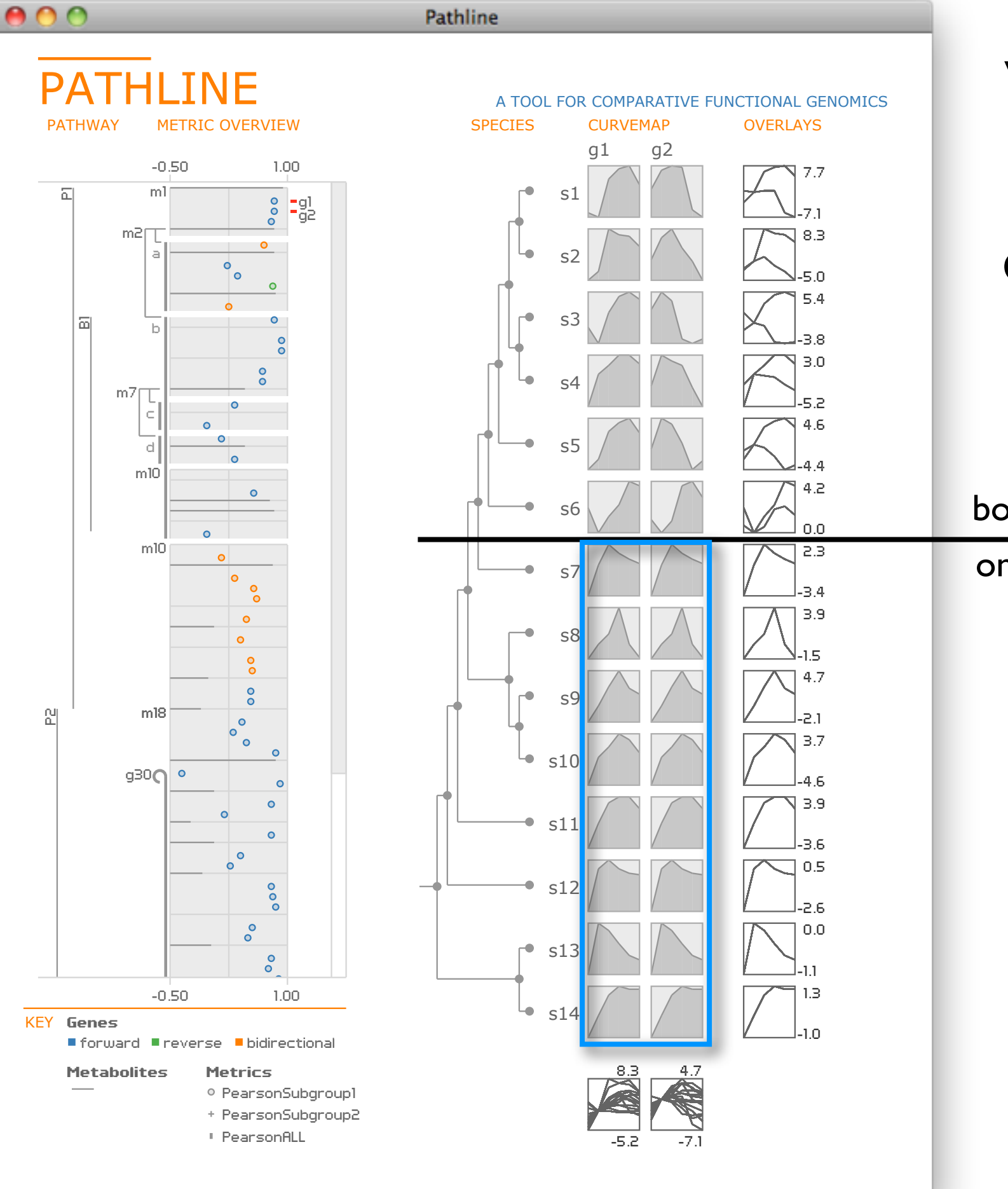

both genes

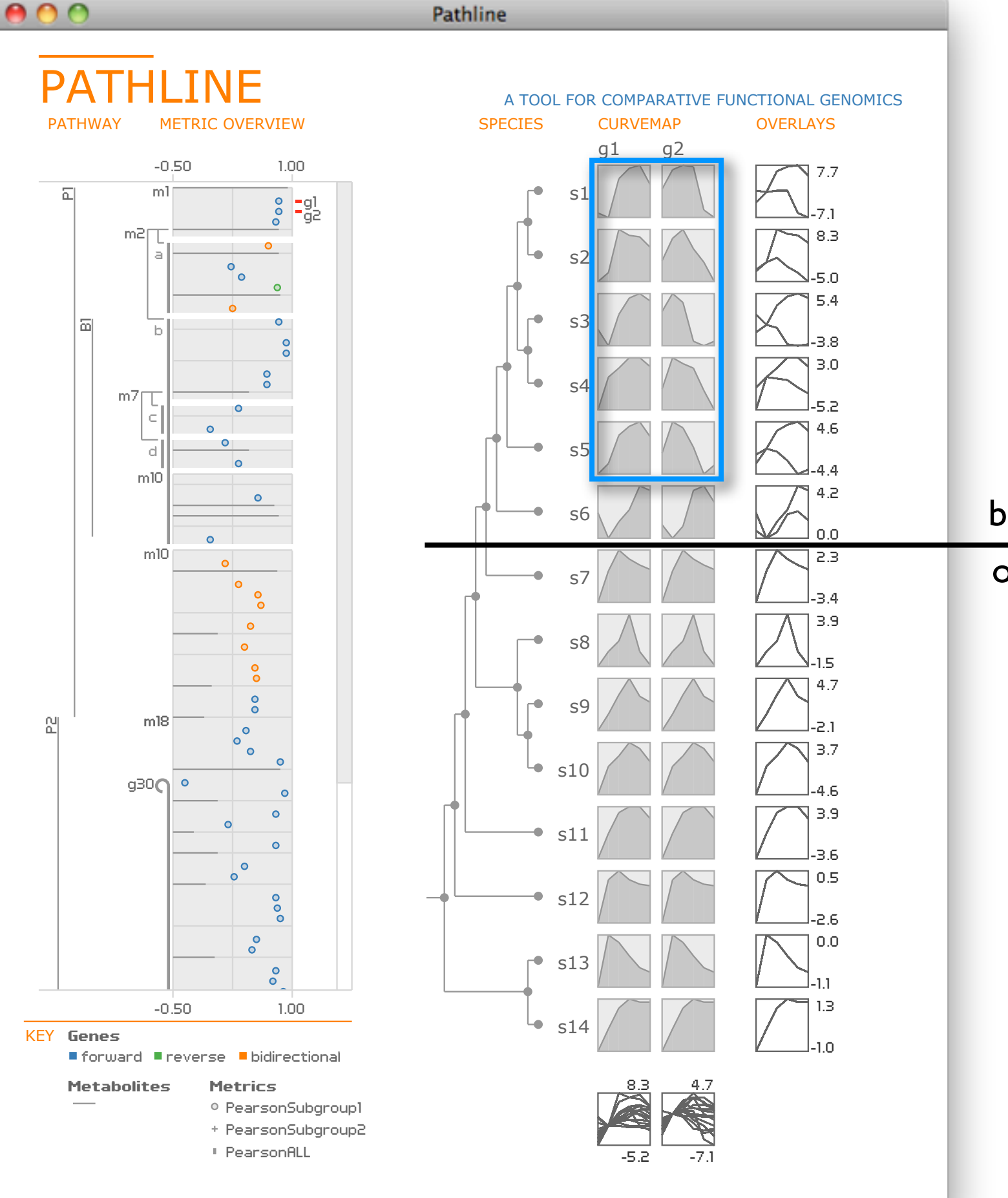

both genes

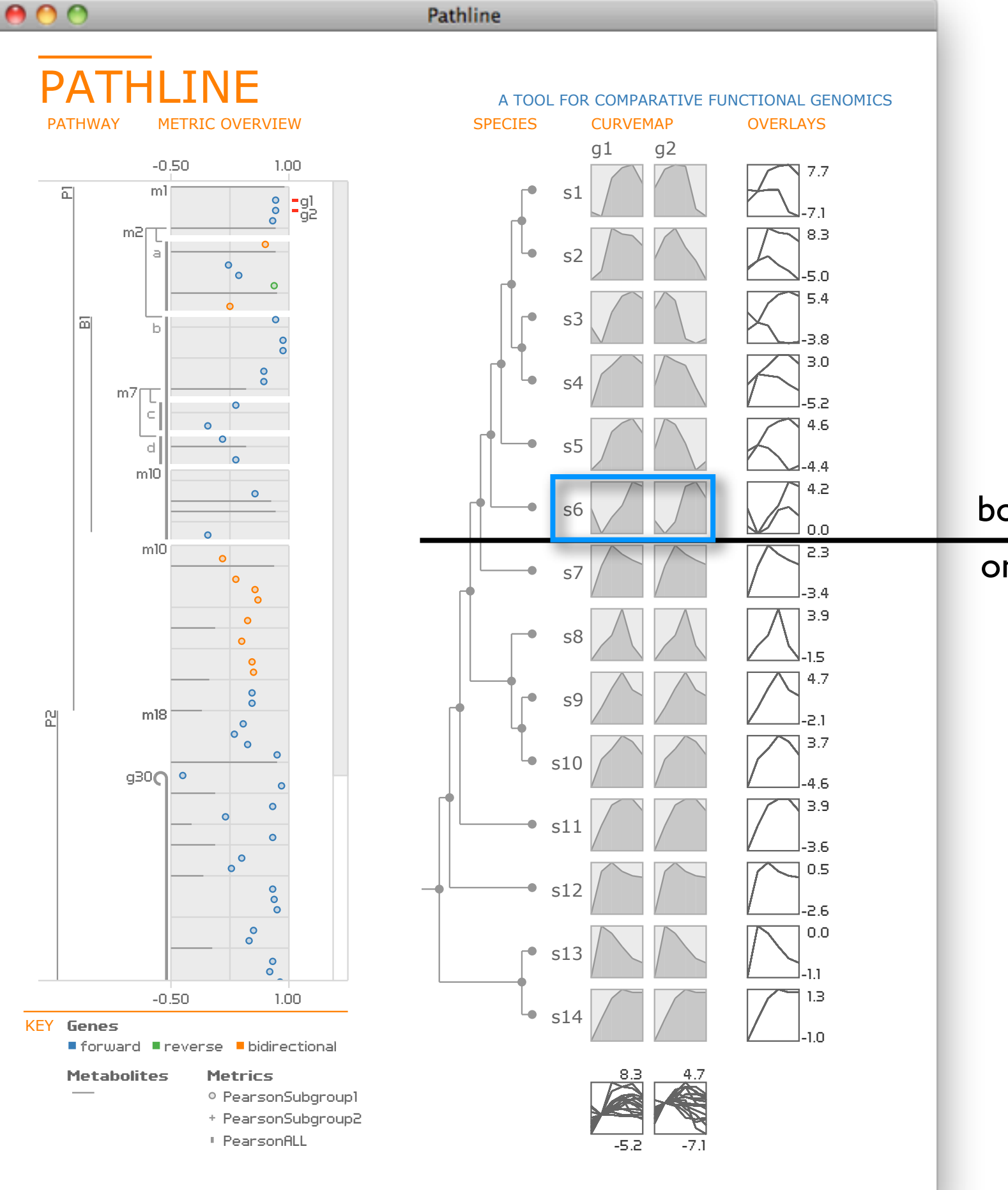

both genes

**PATHWAY METRIC OVERVIEW** 

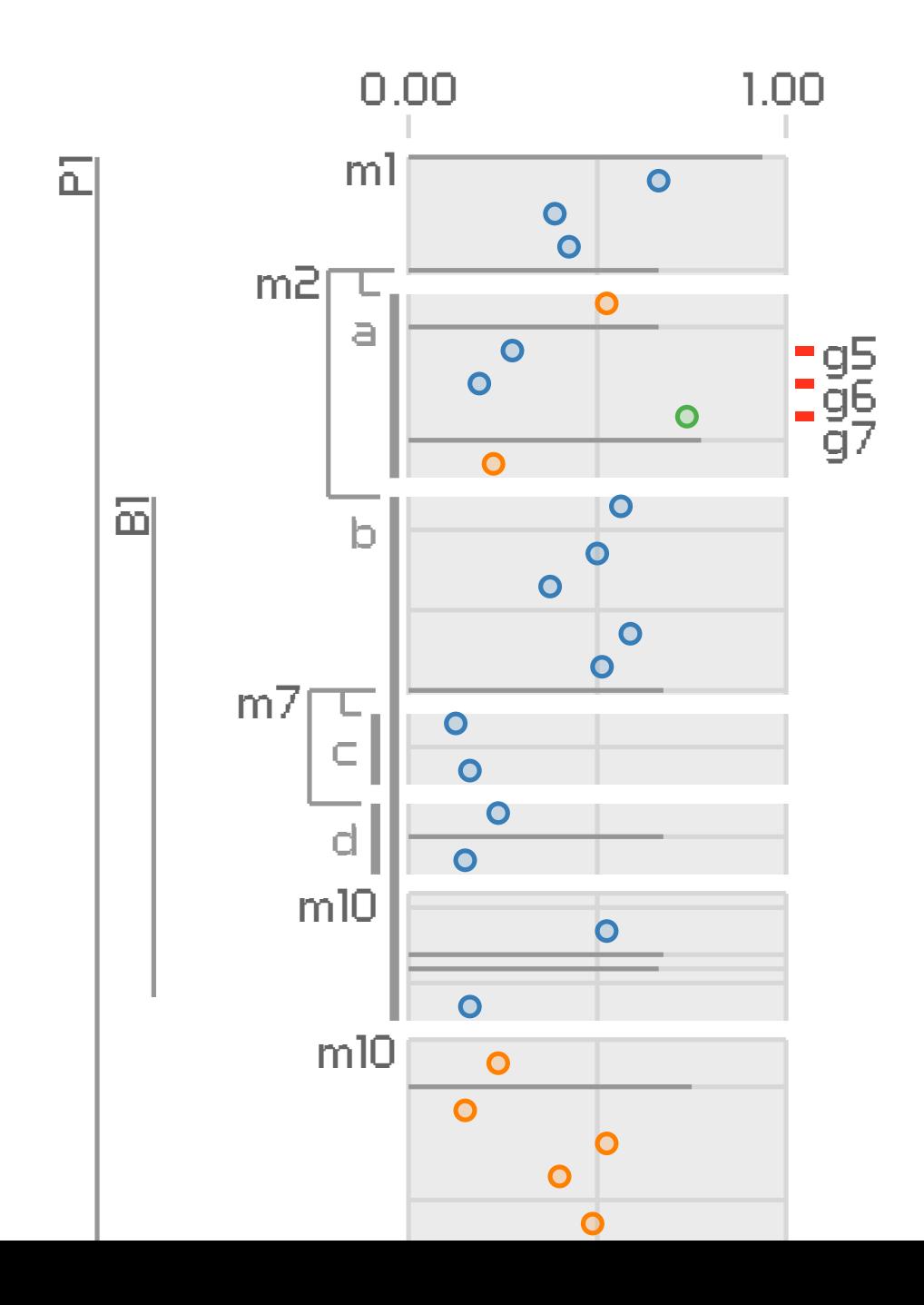

**METRIC OVERVIEW** 

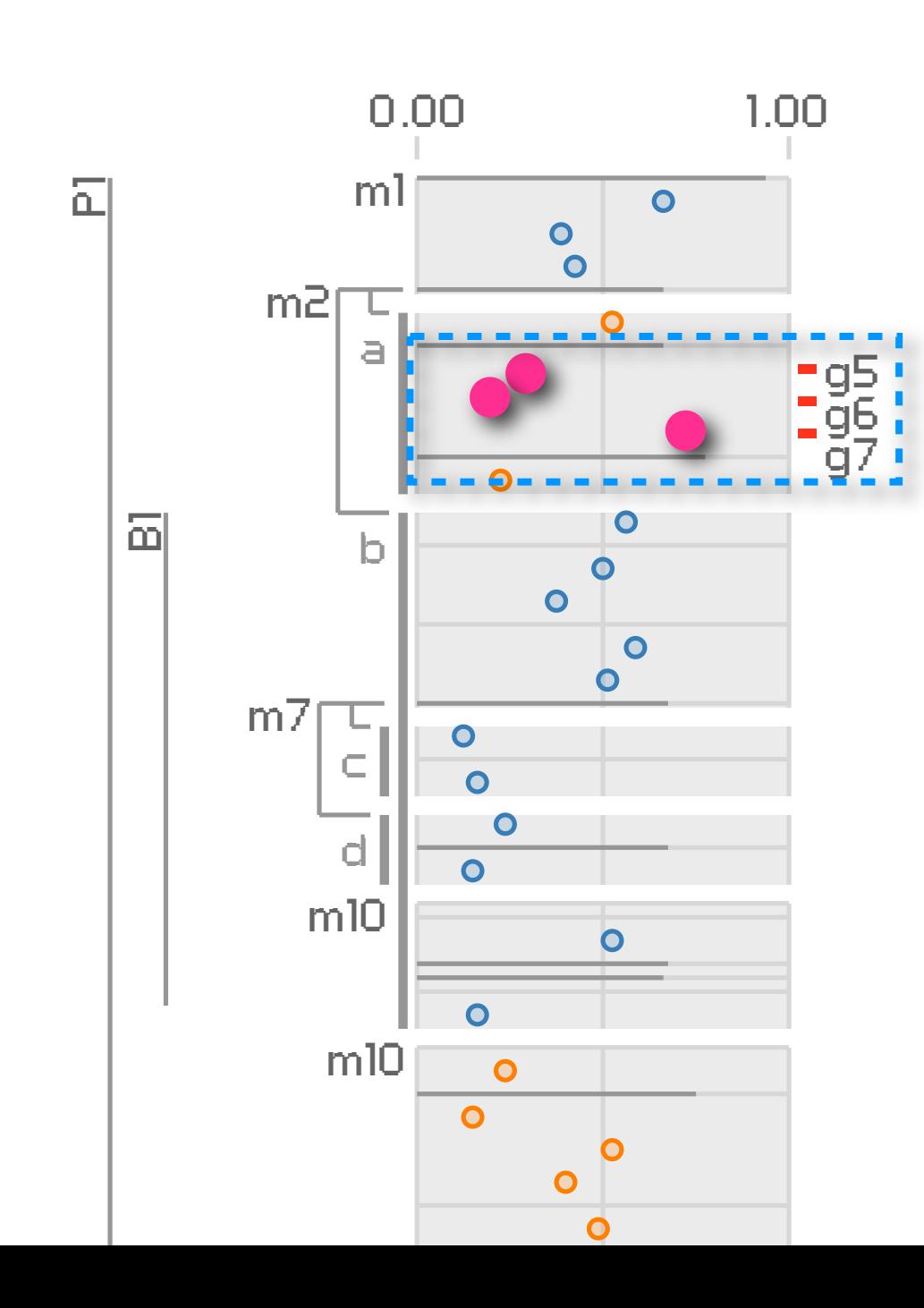

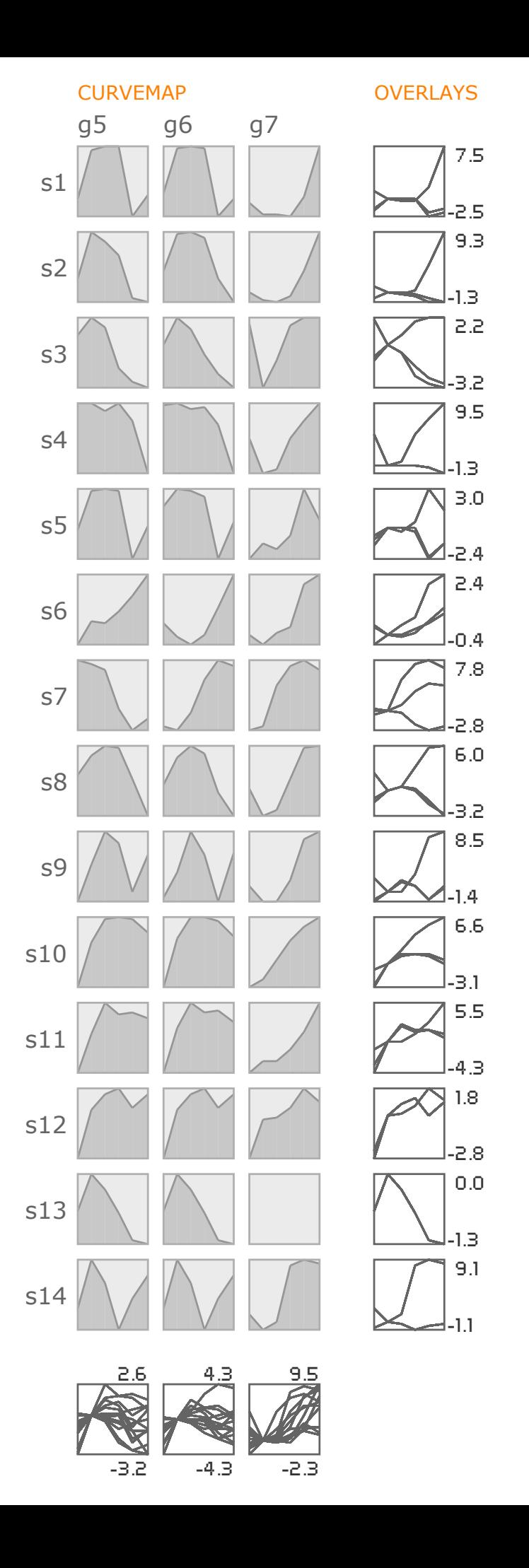

**METRIC OVERVIEW** 

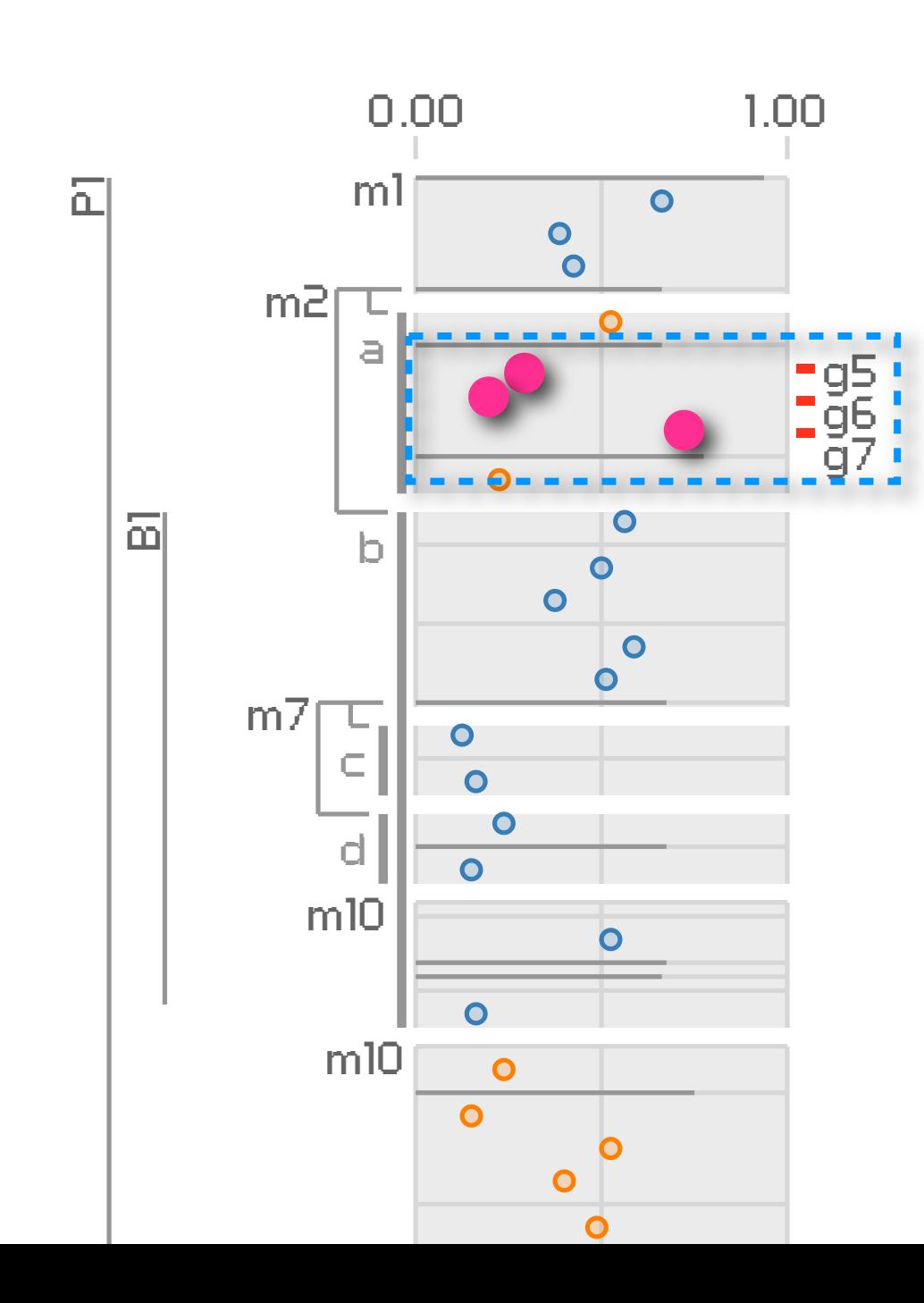

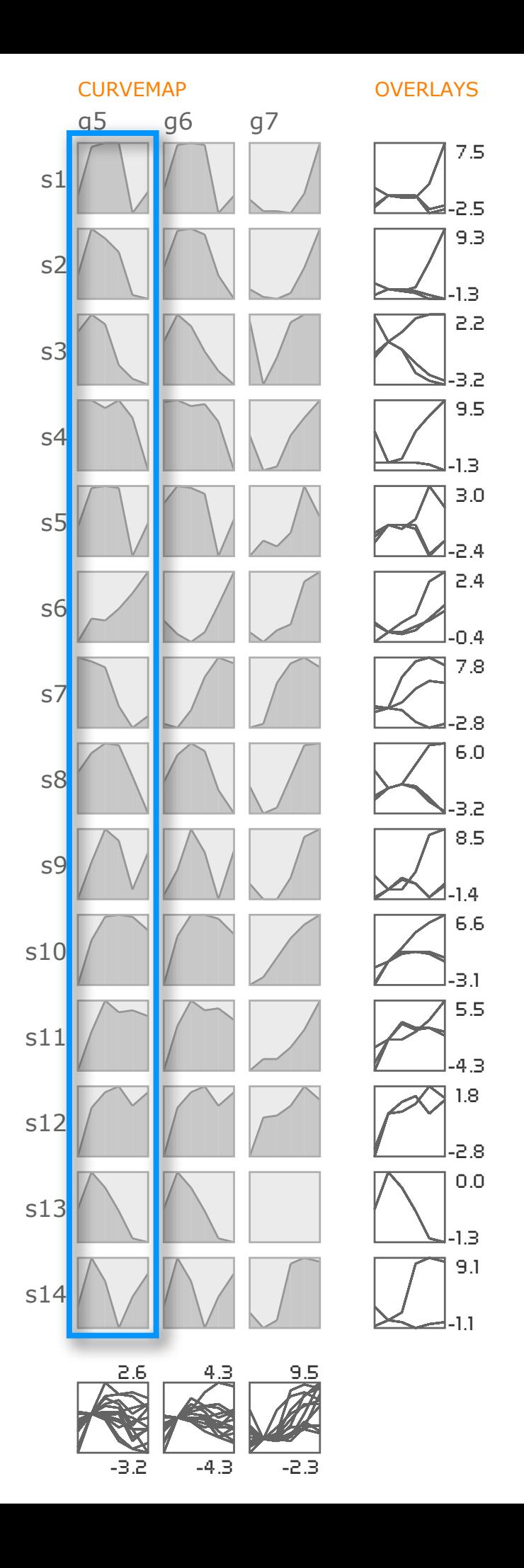

**METRIC OVERVIEW** 

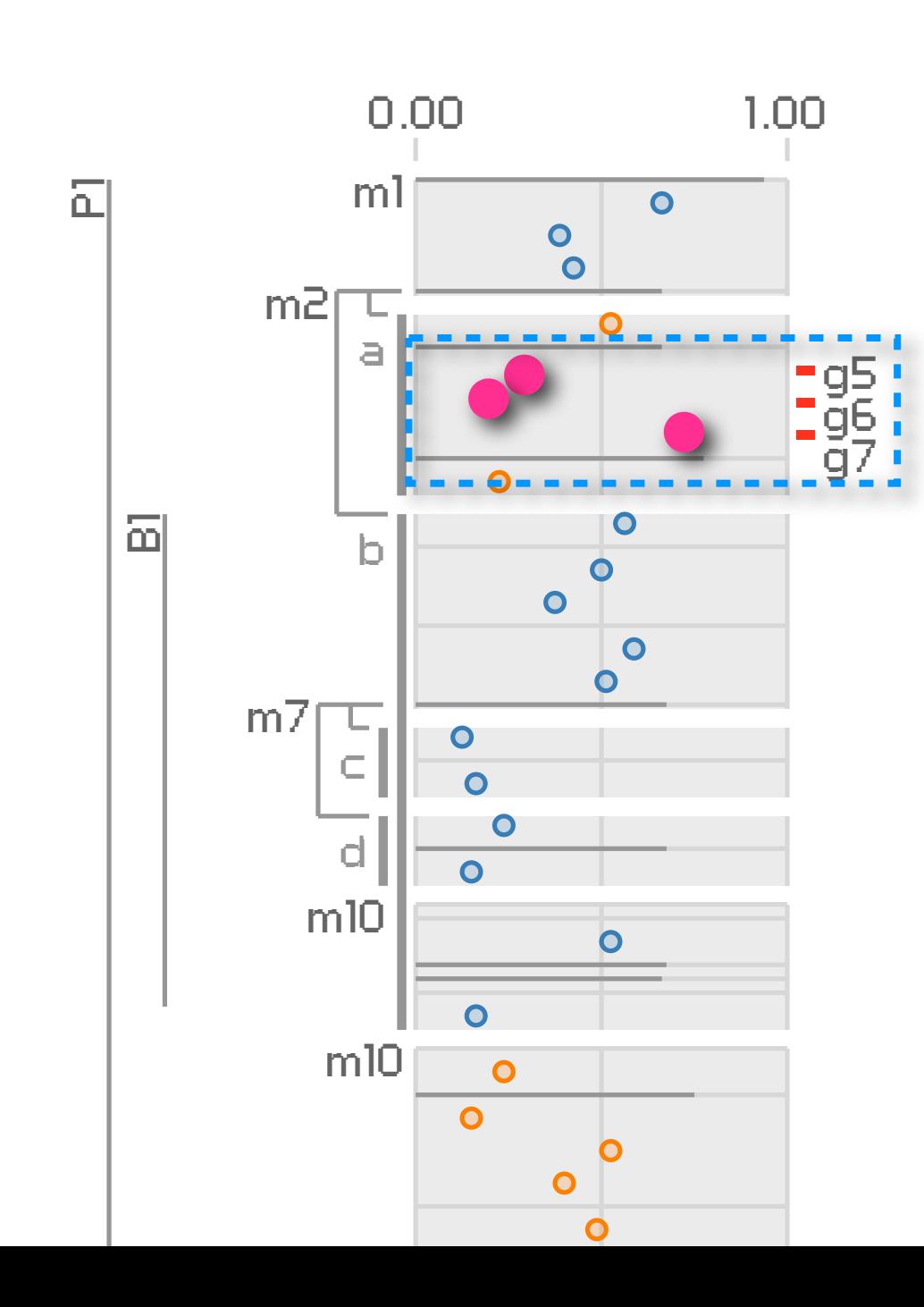

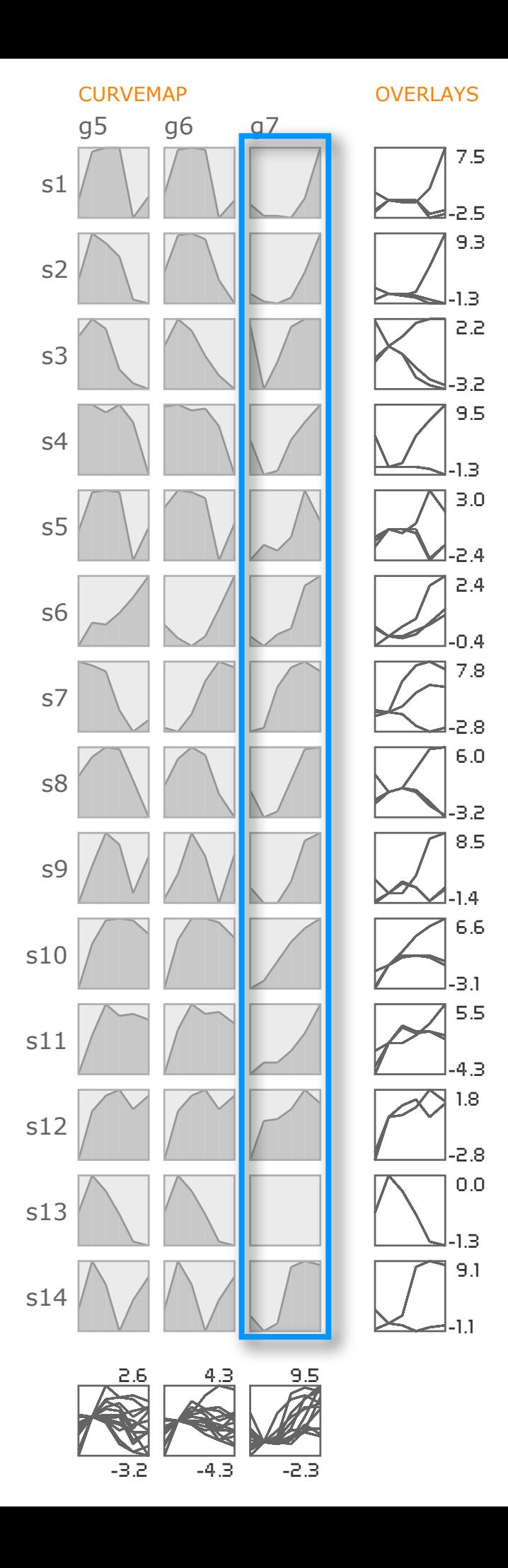

**METRIC OVERVIEW** 

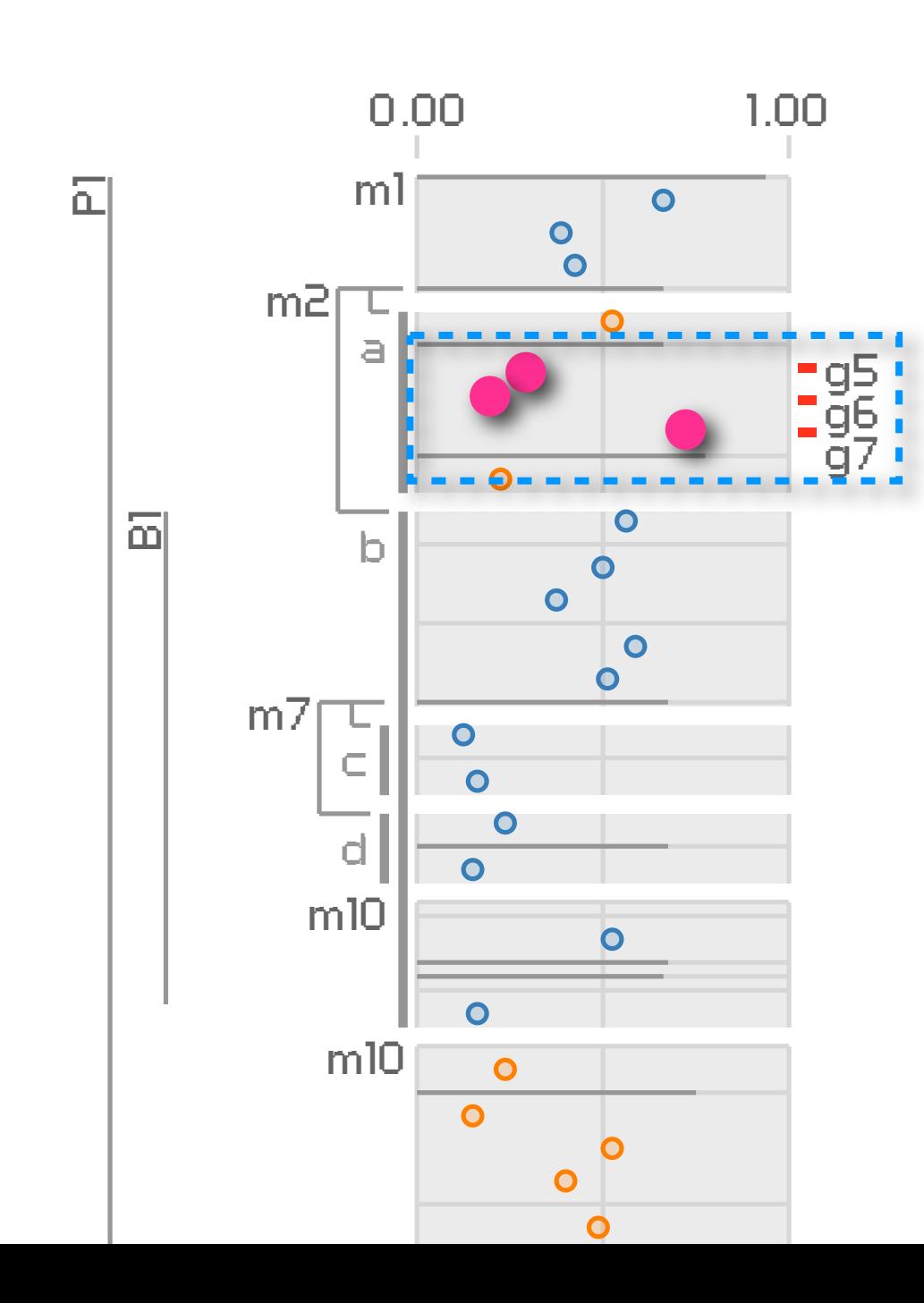

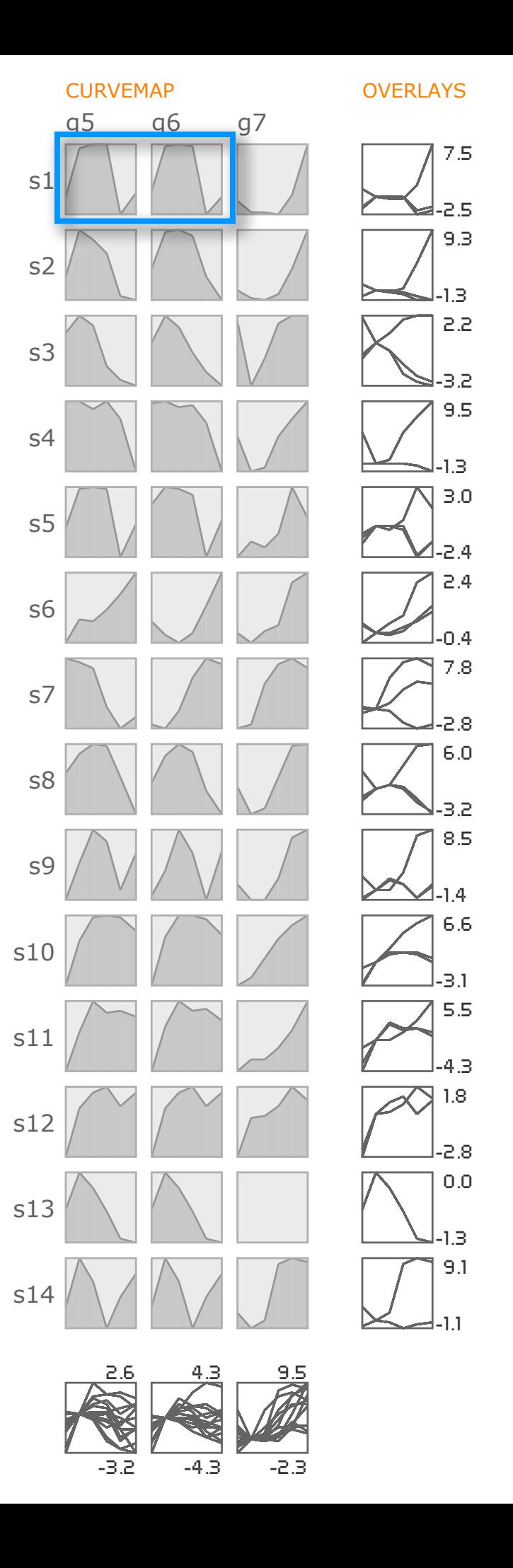

**METRIC OVERVIEW** 

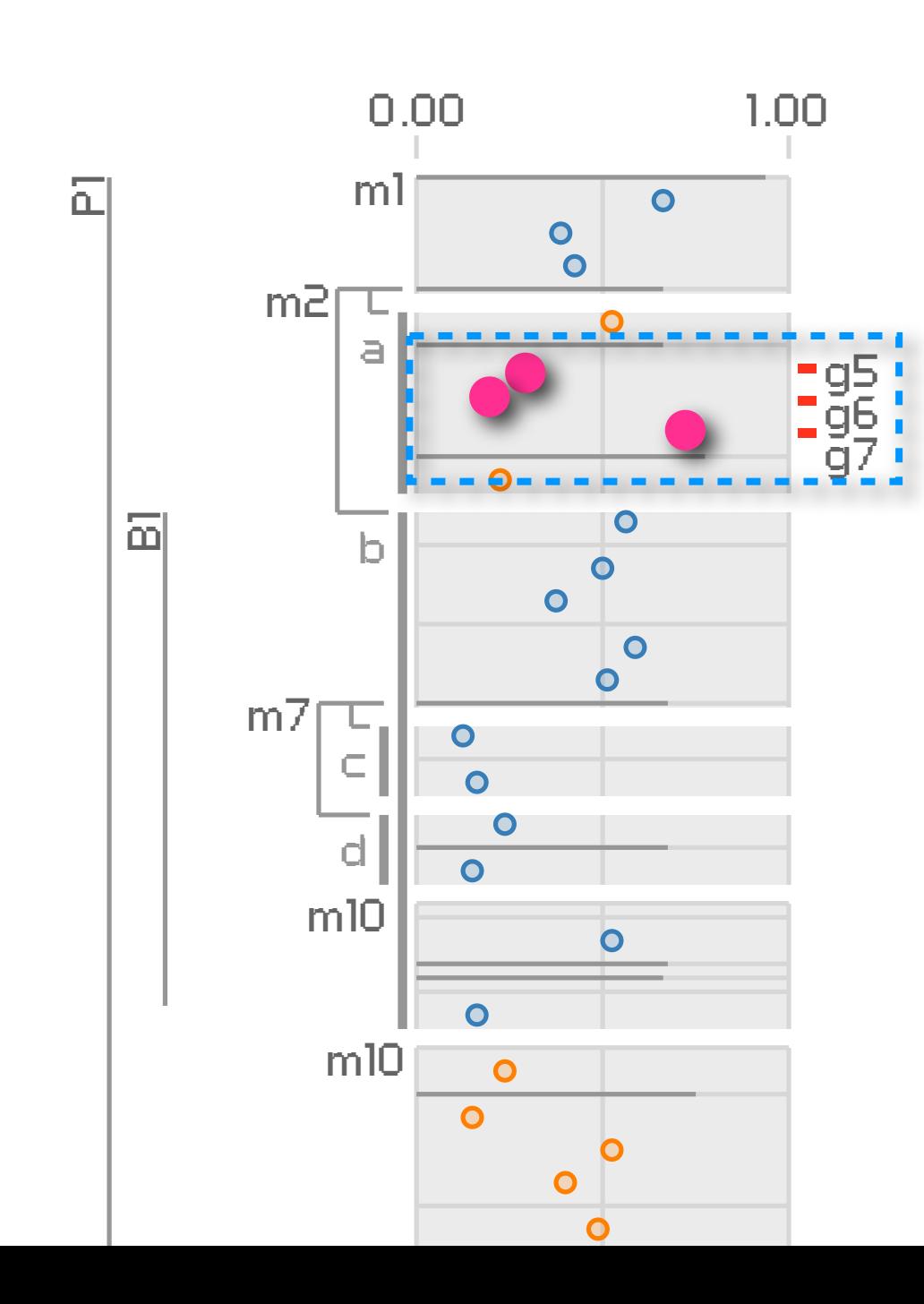

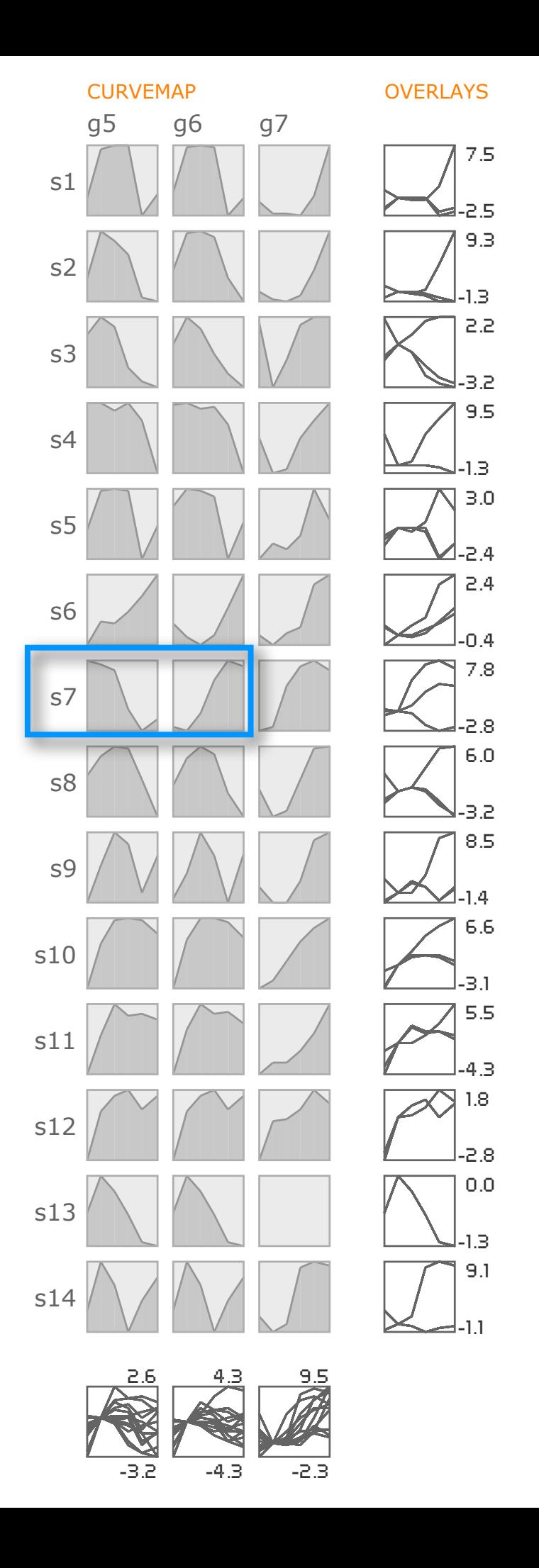

### conclusions and future work

### conclusions

- Pathline: first interactive tool for comparative functional genomics
	- *• multiple: genes, time points, species, and pathways*
- two new visual encodings
	- *• curvemap for expression data with multiple dimensions*
	- *• linearized pathway representation for comparing quantitative data*
- case studies: efficiency gains and new discoveries

### future work

- automate pathway selection and linearization
- continue with Regev Lab: more data types
- apply ideas to other biological systems
	- *• Pathline*
	- *• linearized pathway representation*
	- *• curvemaps*
- beyond biology: curvemap vs heatmap

A TOOL FOR COMPARATIVE FUNCTIONAL GENOMICS **SPECIES CURVEMAP METRIC OVERVIEW OVERLAYS**  $g2$  $g<sub>3</sub>$  $g<sub>5</sub>$  $q26$  $m1$  $q1$  $m<sub>2</sub>$ g4  $m<sub>3</sub>$  $m<sub>3</sub>$ g6  $q$  $-0.50$  $1.00$  $\overline{\mathbb{L}}$  $m15$  $+10$ w.pathline.org me 5.9 面  $9.5$ questions?  $4.6$ 6.5 m10  $1+O$ 6.8 1G-**IO**  $+1$   $\circ$ 8.5  $+1$  0  $\bullet$  0 m18 acknowledgements  $O +$ =q26  $0 +$ 6.6  $10+$  $+$   $($  $q30<sub>C</sub>$ 5.5  $+$   $0$ Regev lab: Michelle Chan, Courtney French, Jay Konieczka,  $\triangle$  0  $s11$  $+$  1  $\sim$  0 Jenna Pfiffner, Aviv Regev, and Dawn Thompson  $+ 10$  $s12$  $+10$ D<sub>3</sub> Data Visualization Initiative at the Broad Institute: 1.6  $s13$ www.broadinstitute.org/vis  $-0.50$  $1.00$ **KEY Genes**  $s14$ ■ forward ■ reverse ■ bidirectional "National Science Foundation under Grant 0937060 to the **Metabolites Metrics** ◎ PearsonSubgroupl Computing Research Association for the CIFellows Project + PearsonSubgroup2 + PearsonALL  $-9.3$  $-5.2$  $-7.1$  $-4.4.$  $-8.0$  $-5.0$  $-8.0$  $-8.0$  $-3.2$  $-4.3$ -2.3  $-4.0$